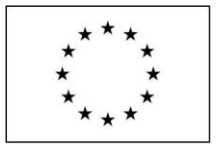

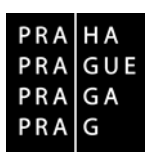

Příloha č. 2 smlouvy

# **Metodika zpracování Studie proveditelnosti**

# **Operační program**

# **PRAHA – PÓL RŮSTU ČR**

Verze: 2.2

Datum vydání: 10. 12. 2020 Datum účinnosti: 10. 12. 2020

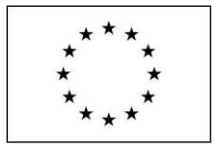

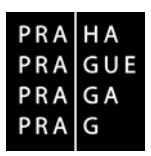

Příloha č. 2 smlouvy

**Vydalo:**

**Hlavní město Praha** Magistrát hlavního města Prahy, Odbor evropských fondů Rytířská 406/10, 110 00 Praha 1 tel.: 236 00 2552 [www.penizeproprahu.cz](http://www.penizeproprahu.cz/)

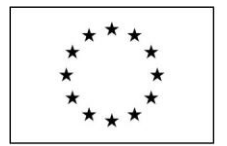

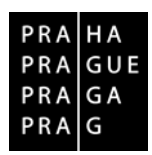

# Příloha č. 2 smlouvy

# Obsah

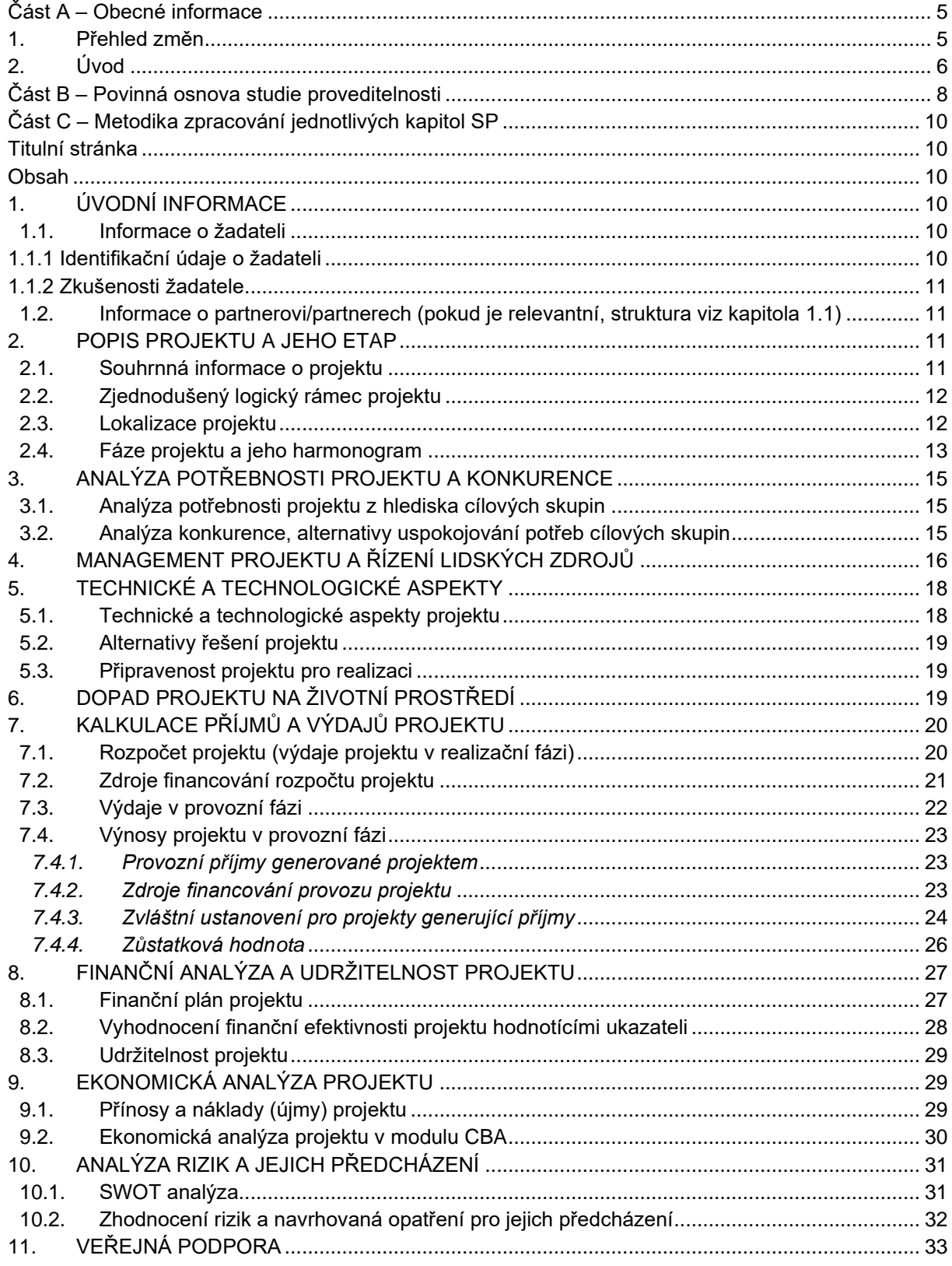

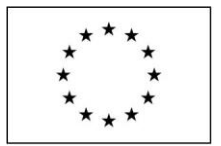

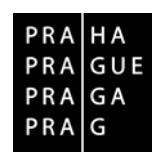

# Příloha č. 2 smlouvy

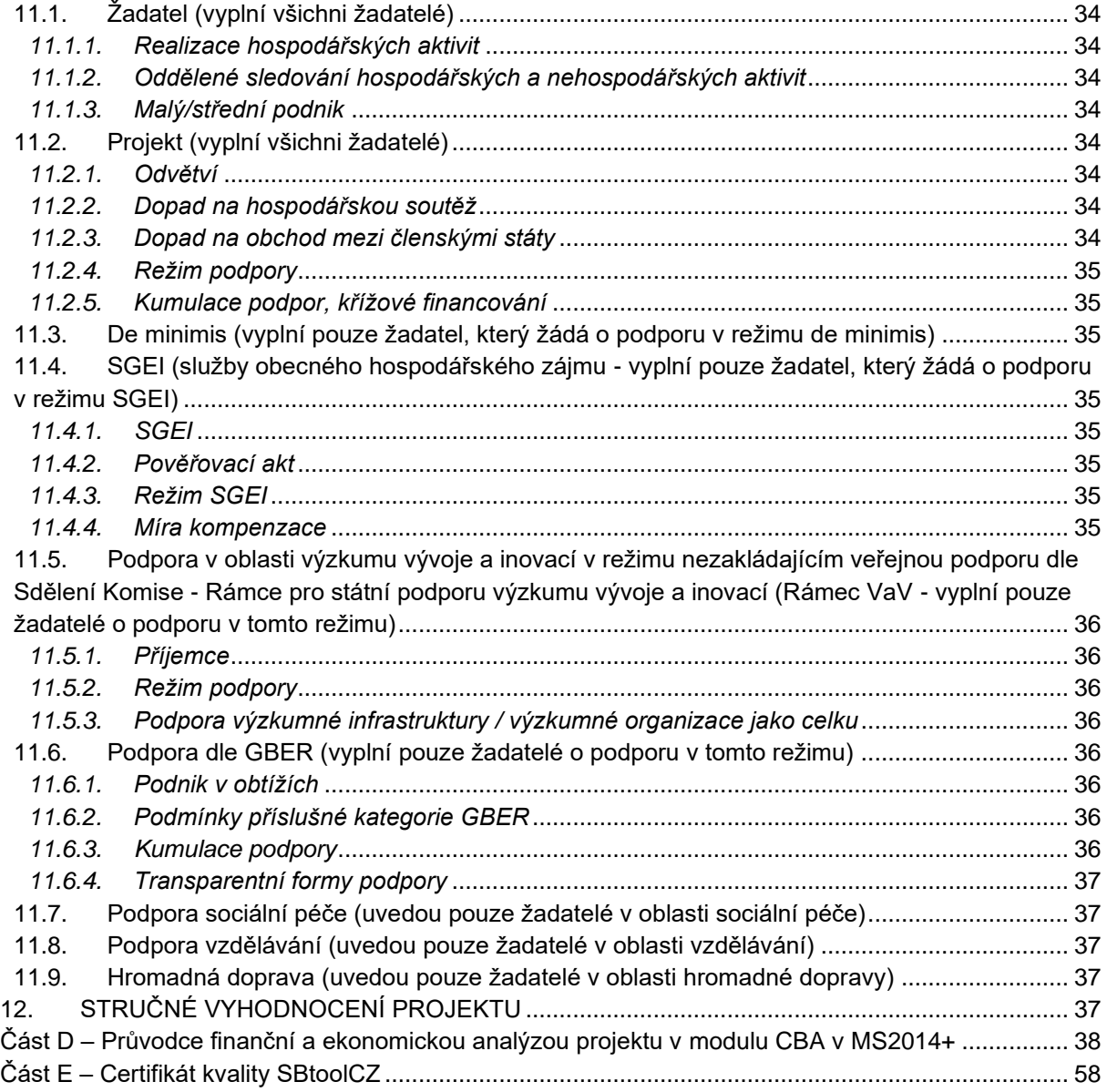

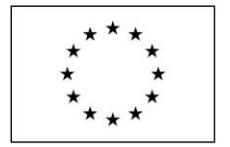

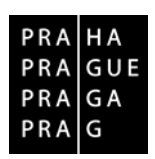

Příloha č. 2 smlouvy

# <span id="page-4-1"></span><span id="page-4-0"></span>**Část A – Obecné informace**

# **1. Přehled změn**

Uvedená tabulka poskytuje seznam veškerých provedených změn v předmětném dokumentu oproti původní verzi.

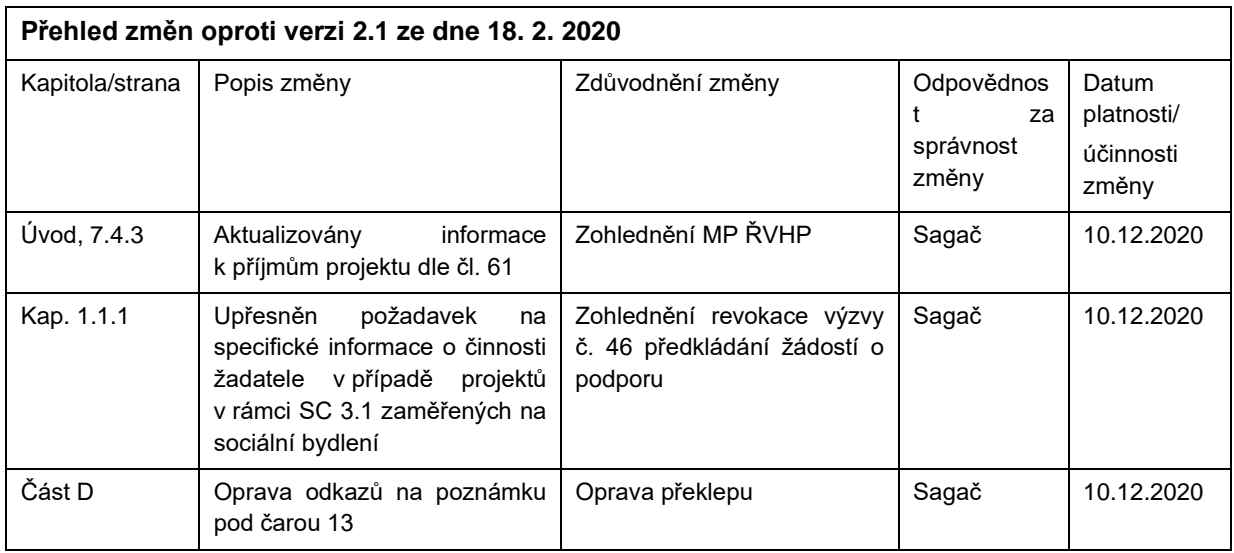

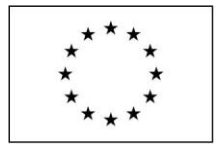

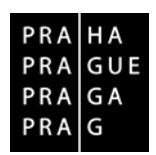

Příloha č. 2 smlouvy

# <span id="page-5-0"></span>**2. Úvod**

Metodika zpracování Studie proveditelnosti v rámci Operačního programu Praha – pól růstu ČR (dále jen "Metodika SP") je dokument, který vydává Hlavní město Praha (Magistrát hlavního města Prahy -Odbor evropských fondů), jako řídicí orgán (ŘO) uvedeného operačního programu.

Dokument je určen pro žadatele, kteří budou žádat o podporu poskytovanou v rámci Operačního programu Praha – pól růstu ČR (dále jen "OP PPR"), a to v prioritních osách 1, 2 nebo 3. Pro prioritní osu 4 OP PPR existuje samostatný, odlišný dokument – Metodika zpracování Studie proveditelnosti pro prioritní osu 4.

Studie proveditelnosti je pro projekty financované z EFRR povinnou přílohou žádosti o podporu z OP PPR, pokud je tak stanoveno ve výzvě. Jedná se o dokument, který je jedním z hlavních podkladů při hodnocení projektu, a proto je nezbytné, aby žadatel dodržel povinnou osnovu a věcný obsah tak, jak je dále specifikováno.

Studii proveditelnosti je možné oproti povinnému obsahu rozšířit. **Jestliže některá z kapitol není pro daný projekt relevantní, nesmí být bez komentáře vynechána, ale namísto ní musí být ve studii stručně vysvětlen důvod, proč nebyla daná kapitola zpracována.** Důvod pro nezpracování se uvádí přímo do dané kapitoly studie proveditelnosti místo textu – tj. studie proveditelnosti vždy bude mít všechny kapitoly, u některých z nich ale bude místo textu pouze důvod pro nezpracování.

V případě, že je studie proveditelnosti zpracovávána současně se žádostí o podporu a žadatel by do studie proveditelnosti i žádosti o podporu uváděl totožný text, uvede místo totožného textu pouze odkaz na druhý dokument (studii proveditelnosti nebo žádost): "Text – viz žádost o podporu" nebo "Text – viz studie proveditelnosti". Doporučuje se přitom uvádět odkaz ještě podrobněji, tj. včetně odkazu na konkrétní záložku žádosti o podporu nebo datovou položku (např. "Text – viz žádost o podporu, záložka Popis projektu, datová položka Co je cílem projektu?").

Dále se doporučuje, aby žadatel primárně vyplňoval texty do žádosti, tj. využíval výše popsané odkazování tak, že ve studii proveditelnosti bude odkazovat na žádost o podporu. Opačný způsob odkazování (tj. uvádět v žádosti odkaz na text ve studii proveditelnosti) by se měl využívat zpravidla jen v případech, kdy text přesahuje limit pro maximální počet znaků a nelze jej tak vyplnit do žádosti celý.

Metodika SP je rozdělena na část A, B, C, D a E:

**Část A – Obecné informace**

**Část B – Povinná osnova studie proveditelnosti**

**Část C – Metodika zpracování jednotlivých kapitol SP**

- **Část D – Průvodce finanční a ekonomickou analýzou projektu v modulu CBA v MS2014+**
- **Část E – Certifikát kvality SBtoolCZ**

Metodiku SP, Pravidla pro žadatele a příjemce, texty výzev, znění programového dokumentu OP PPR, další metodiky a informace naleznete na webových stránkách [www.penizeproprahu.cz.](http://www.penizeproprahu.cz/)

Metodika SP bude aktualizována vždy dle potřeby (s ohledem na aktualizaci právní úpravy ČR, EU a metodické dokumenty Ministerstva pro místní rozvoj ČR a Ministerstva financí ČR). Řídicí orgán OP PPR může tento dokument revidovat vydáním nové verze. Účinnost každé verze je vyznačena na titulní straně tohoto dokumentu. Všechny dostupné verze jsou k dispozici na webových stránkách [www.penizeproprahu.cz,](http://www.penizeproprahu.cz/) zároveň jsou žadatelé na vydání nové verze upozorňováni prostřednictvím informačního systému MS2014+. Žadatel musí při zpracování SP jako povinné přílohy k žádosti o podporu postupovat vždy podle aktuálně účinné verze Metodiky SP.

#### **Závaznost**

Povinnost zpracování Studie proveditelnosti dle Metodiky SP se vztahuje na ty žadatele, jejichž žádosti o podporu splňují předepsané limity:

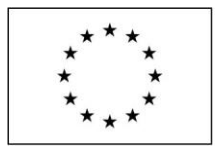

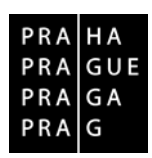

# Příloha č. 2 smlouvy

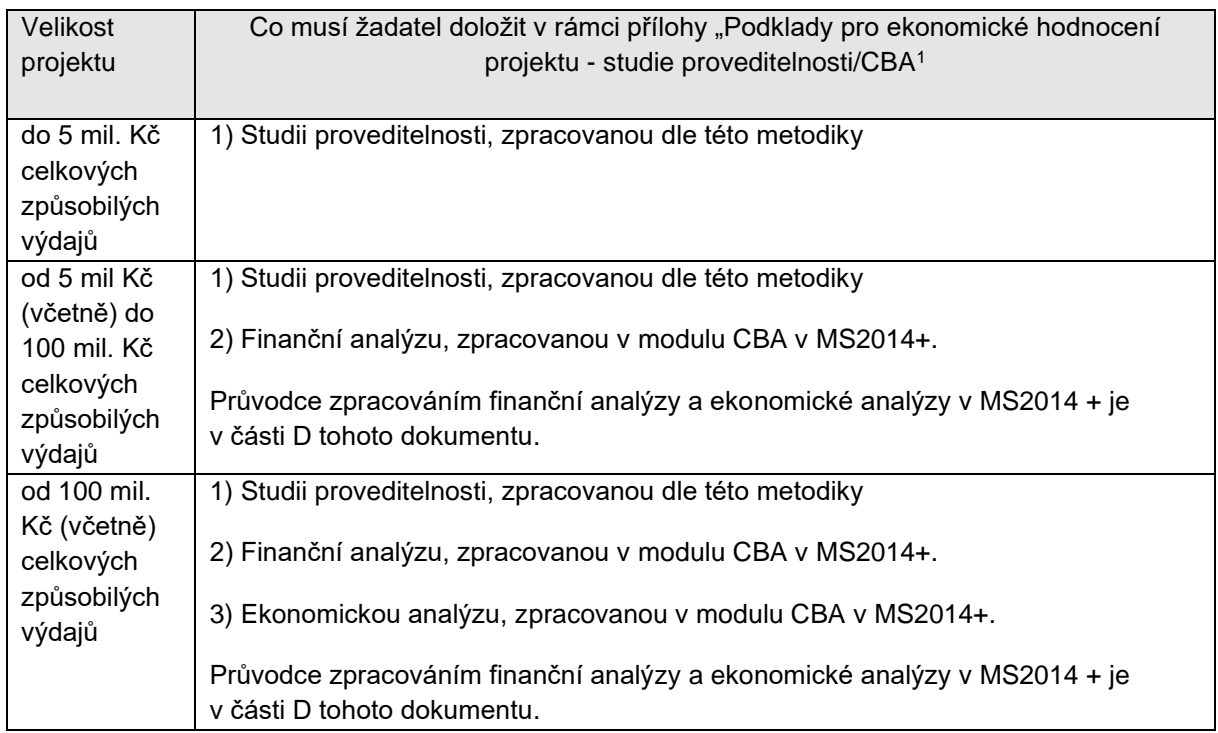

Metodika zpracování Studie proveditelnosti je uveřejněna na webových stránkách [www.penizeproprahu.cz.](http://www.penizeproprahu.cz/) Finanční a ekonomickou analýzu včetně komentáře žadatel/zástupce žadatele vyplňuje přímo do připraveného formuláře v MS2014+ v modulu CBA. Průvodce zpracováním finanční analýzy a zjednodušené ekonomické analýzy a ekonomické analýzy v plném rozsahu je součástí Metodiky zpracování Studie proveditelnosti OP PPR (část D).

Finanční analýzu zpracovanou v modulu CBA v MS2014+, zaměřenou primárně na udržitelnost projektu, jeho životaschopnost a zjištění, zda není přefinancován, musí žadatel dále zpracovat pro projekty vytvářející příjmy podle článku 61 obecného nařízení<sup>2</sup>.

<sup>1</sup> Pokud není ve výzvě stanoveno jinak.

<sup>2</sup> V případě, že se jedná o projekt s příjmy dle čl. 61 obecného nařízení a je aplikovánasnížená míra spolufinancování dle čl. 61 odst. 5 obecného nařízení, není zpracování finanční a popř. ani ekonomické analýzy v prostředí MS2014+ povinné. Standardně však tento postup v rámci OP PPR uplatňován není.

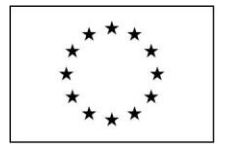

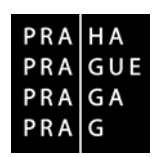

Příloha č. 2 smlouvy

# <span id="page-7-0"></span>Část B - Povinná osnova studie proveditelnosti

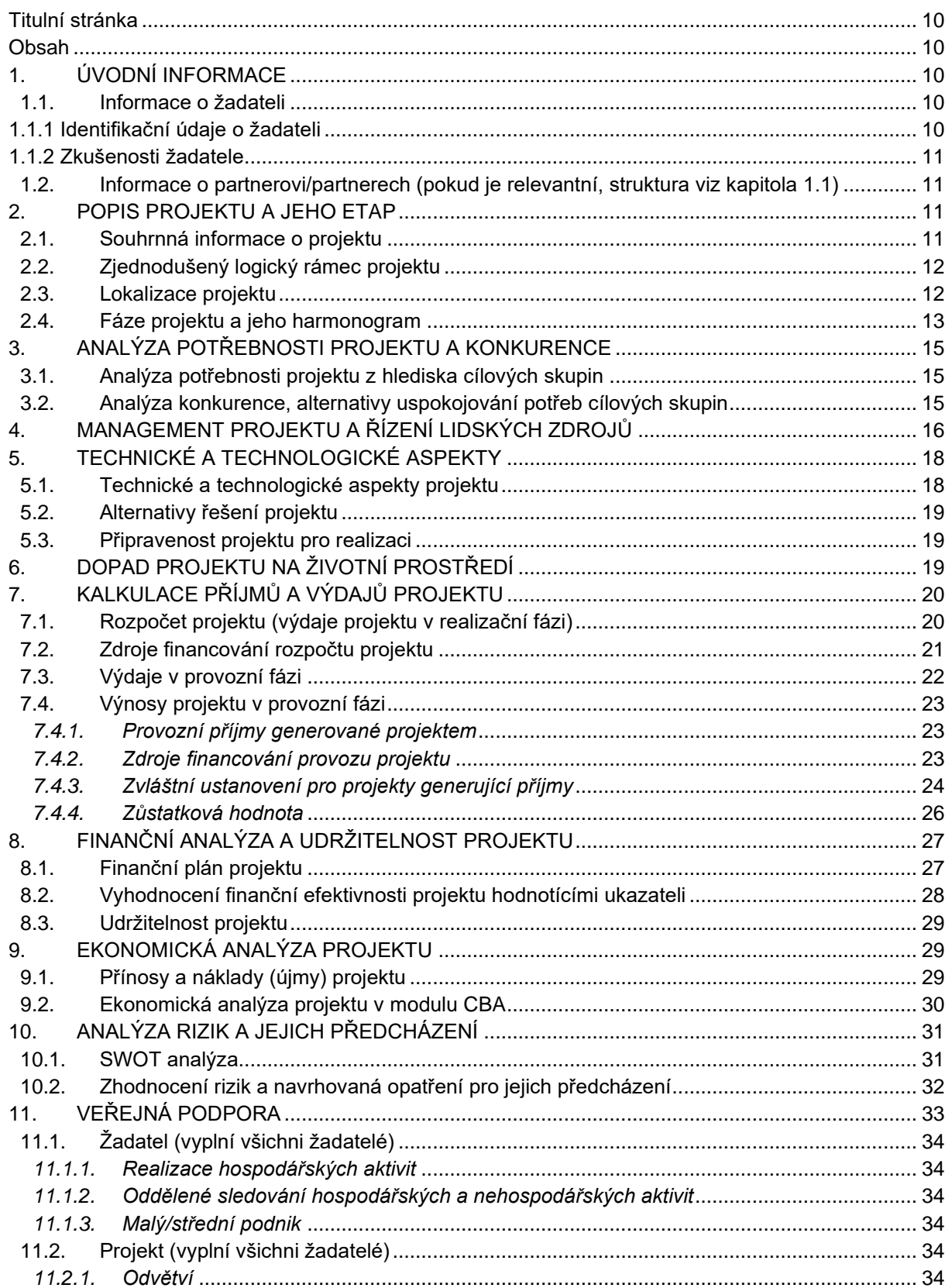

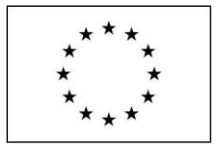

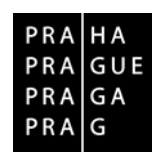

# Příloha č. 2 smlouvy

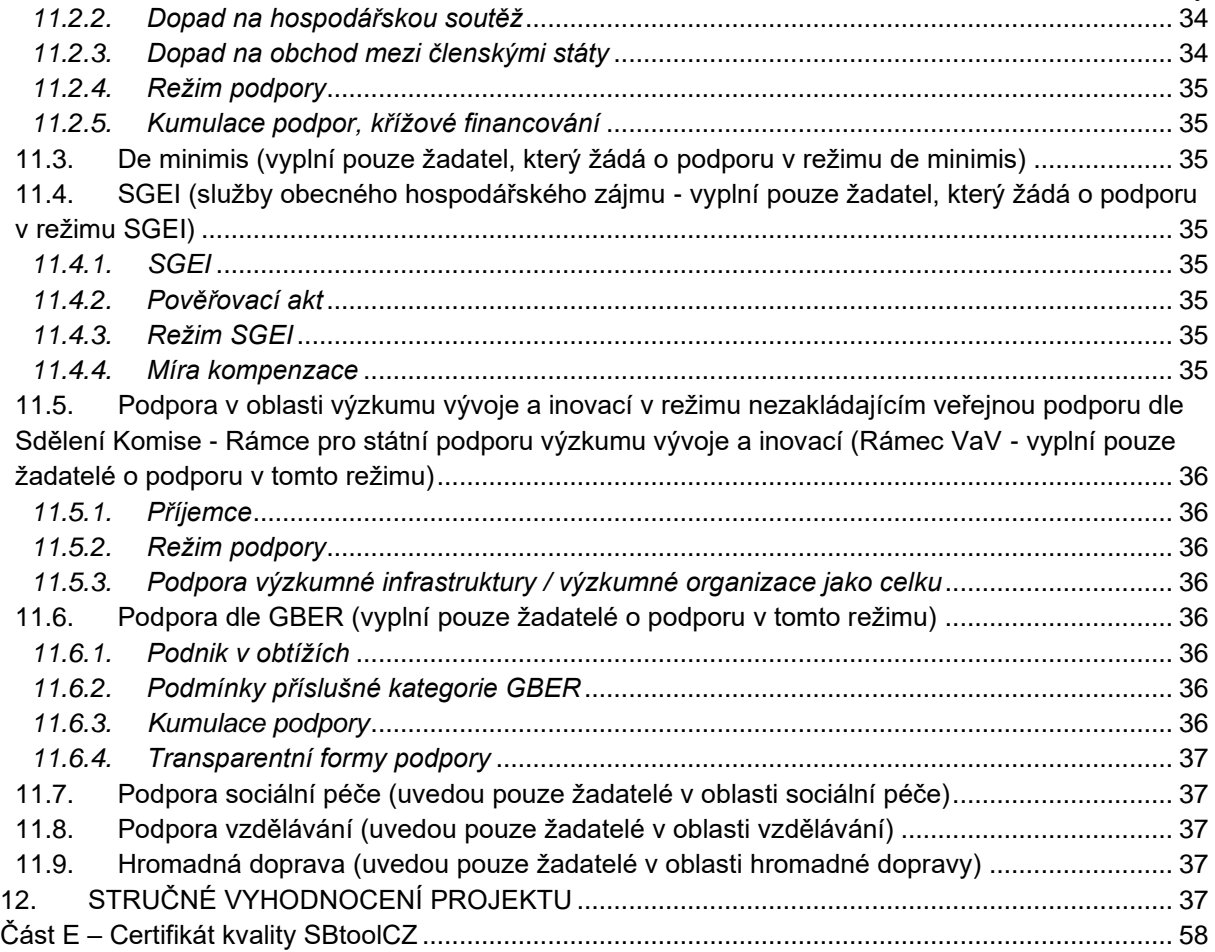

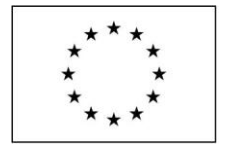

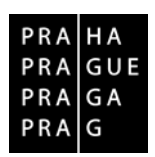

Příloha č. 2 smlouvy

# <span id="page-9-1"></span><span id="page-9-0"></span>**Část C – Metodika zpracování jednotlivých kapitol SP**

# **Titulní stránka**

Musí být uvedeno, že se jedná o studii proveditelnosti, dále žadatel uvede název projektu, název žadatele, počet stran textu, počet příloh a datum zpracování studie.

# <span id="page-9-2"></span>**Obsah**

Obsah musí být v souladu s touto metodikou, tzn. žadatel je povinen strukturovat SP do kapitol uvedených v části B této metodiky (samozřejmostí je číslování stránek a číslování kapitol by mělo odpovídat číslování kapitol v zadání).

> Upozorňujeme**, že není možné jakoukoliv kapitolu vynechat** bez řádného vysvětlení u konkrétní kapitoly.

V případě potřeby je však možné obsah kapitoly či SP **rozšířit.**

# <span id="page-9-3"></span>**1. ÚVODNÍ INFORMACE**

# <span id="page-9-5"></span><span id="page-9-4"></span>**1.1. Informace o žadateli**

# *1.1.1 Identifikační údaje o žadateli*

- název organizace
- současné provozovny (místa podnikání u soc. podniku/umístění současných chráněných prac. míst u chráněných pracovišť) žadatele<sup>3</sup>
- charakteristika činnosti žadatele

# *Pokyny pro projekty předkládané v rámci PO 3:*

Nestátní neziskové organizace podávající projekt zahrnující aktivitu zaměřenou na sociální bydlení (ve specifickém cíli 3.1), které jsou vlastníky bytového fondu či nebytových prostor, jejichž úprava je předmětem projektu, v rámci charakteristiky činnosti žadatele rovněž popíšou, jak naplňují požadavek, že nejméně od roku 2016 průběžně poskytují osobám z cílových skupin registrovanou sociální službu zaměřenou na prevenci bezdomovectví, případně že nejméně od roku 2016 průběžně realizují pro osoby z cílových skupin a s jejich přímým zapojením jiné aktivity zaměřené na prevenci bezdomovectví. V popisu uvedou následující informace:

- poskytovatelé sociálních služeb:
	- o jakou konkrétní sociální službu zaměřenou na prevenci bezdomovectví poskytují, včetně paragrafu zákona č. 108/2006 Sb., o sociálních službách, pod který daná sociální služba spadá,
	- o od jakého roku mají danou sociální službu dle tohoto zákona registrovanou,
	- o jednotlivé roky, po které danou sociální službu poskytují,
	- o s jakou cílovou skupinou v rámci dané sociální služby pracují,
- organizace neposkytující sociální služby:

<sup>3</sup> Relevantní pro projekty podávané v prioritní ose 3.

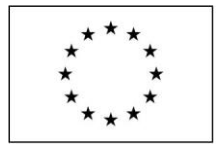

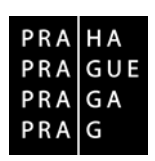

Příloha č. 2 smlouvy

- $\circ$  jaké konkrétní aktivity zaměřené na prevenci bezdomovectví realizují a jak jsou do nich zapojeny osoby z cílových skupin,
- o od jakého roku dané aktivity realizují,
- o jednotlivé roky, po které dané aktivity realizují,
- o s jakou cílovou skupinou v rámci daných aktivit pracují.

# <span id="page-10-0"></span>*1.1.2 Zkušenosti žadatele*

- vztah odbornosti žadatele a věcné náplně projektu (popis činnosti žadatele v oblasti zaměření projektu)
- zkušenosti a výčet realizovaných projektů, účast na podobných projektech v minulosti

# <span id="page-10-1"></span>**1.2. Informace o partnerovi/partnerech (pokud je relevantní, struktura viz kapitola 1.1)**

# <span id="page-10-2"></span>**2. POPIS PROJEKTU A JEHO ETAP**

V této části žadatel uvede výchozí stav, stav po realizaci, srovnání vývoje bez realizace projektu a při realizaci projektu (tzv. nulová varianta vs. investiční varianta), analýzu současné a budoucí situace cílových skupin vymezených výzvou, popis jednotlivých částí projektu a aktivit projektu, popis přínosů projektu pro městskou část/hl.m. Prahu, na jejichž území bude projekt realizován z pohledu kvality a rozsahu poskytovaných služeb.

Z této části SP musí být zřejmé, v čem projekt spočívá a jakými etapami bude procházet jeho realizace, etapy musí být shodné s vymezením v žádosti o podporu, musí být věcně, časově a finančně vymezeny.

V případě variantního zpracování je vhodné zpracovat každou variantu zvlášť. Variantní řešení musí žadatel vždy uvést v případě, že lze projekt realizovat i za jiných podmínek, např. v jiné lokalitě za jinou cenu.

# <span id="page-10-3"></span>**2.1. Souhrnná informace o projektu**

- V příslušných bodech je možné opakovat nebo v případě potřeby i rozšířit informace uvedené v žádosti o podporu. Jaký problém projekt řeší a jaké jsou jeho příčiny
- Smysl a cíle projektu (zaměření projektu a jeho očekávaný výsledek)
- Jaké aktivity budou v projektu realizovány a popis jejich souladu se zaměřením konkrétní výzvy
- Ostatní významná specifika projektu
- Cílové skupiny projektu, jejichž vymezení je v souladu se zněním konkrétní výzvy
- Projektové indikátory

# *Pokyny pro projekty předkládané v rámci PO 1:*

• **aktivita 1.1.1 "proof-of-concept"** - Žadatel v této podkapitole zpracuje pouze souhrnné informace o projektu (stručný popis dílčích konceptů a souhrnný popis aktivit apod.). Žadatel zároveň popíše metodiku či kritéria, která si stanovil pro rozhodování o pokračování projektu mezi jeho jednotlivými naplánovanými fázemi realizace. Popis jednotlivých dílčích konceptů/produktů v období realizace v členění na 1. fázi – Ověření proveditelnosti a 2. fázi – Příprava komercializace, konkrétních činností v rámci realizace projektu, předběžný směr komercializace jednotlivých konceptů apod. zpracuje žadatel do podkapitoly 4.5 Fáze projektu.

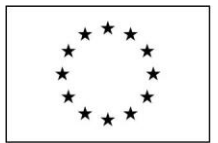

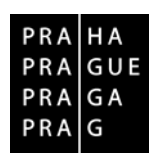

Příloha č. 2 smlouvy

• **aktivita 1.2.1 zvyšování kvality a efektivity fungování podpůrné inovační infrastruktury** – Součástí této kapitoly musí být **popis a zajištění** (např. certifikáty, smlouvy o spolupráci dle relevantnosti k projektu) **poskytovaných poradenských služeb**, **popis a zajištění nabízených technických a technologických služeb**.

# <span id="page-11-0"></span>**2.2. Zjednodušený logický rámec projektu**

• Metoda logického rámce je postup, který umožňuje uspořádat základní charakteristiky projektu ve vzájemných souvislostech. Jedná se o stručný a přehledný zápis projektového návrhu, jeho logických vazeb a základních parametrů. Pro potřeby podání žádosti je dostačující specifikace výstupů a účelu projektu.

#### **Zjednodušená tabulka logického rámce**

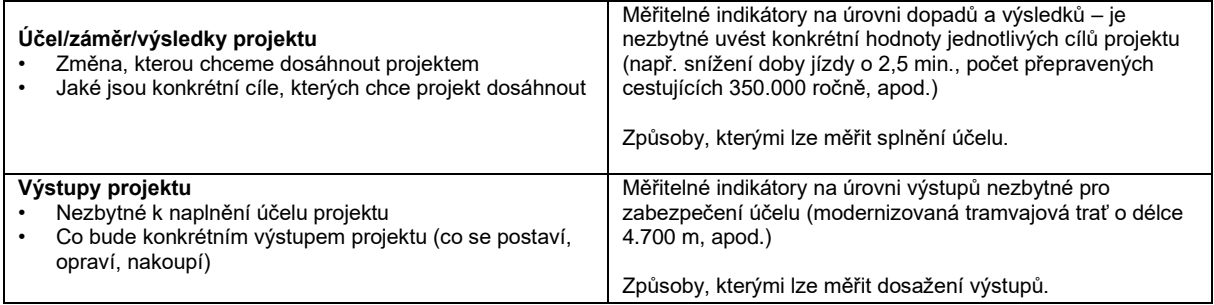

# *Pokyny pro projekty předkládané v rámci PO 1:*

• **aktivita 1.1.1 "proof-of-concept"** - Žadatel může zpracovat jeden logický rámec projektu za celý projekt, nikoli za jednotlivé dílčí koncepty/produkty zvlášť.

# <span id="page-11-1"></span>**2.3. Lokalizace projektu**

- Místo, kde bude investice/(nová) kapacita zřízena/rozšířena a provozována, nebo místo, kde bude probíhat realizace projektu
- Je-li relevantní, místo výchozího působení žadatele a poskytované služby
- **V případě nákupu nemovitosti v rámci projektu je třeba, aby žadatel porovnal variantu pronájem / nákup a dále aby specifikoval výhody pro nákup v dané lokalitě**
- Pokud místo realizace není ve vlastnictví či správcovství žadatele, je třeba konkretizovat, na základě jakého právního vztahu je zde možné investici provést

# **Lokalizace investice (relevantní pouze pro projekty, které realizují investice do nemovitostí)<sup>4</sup>**

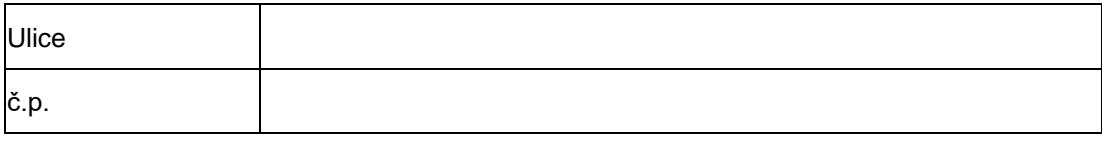

4 Pro **aktivitu 1.2.1 Zvyšování kvality a efektivity fungování podpůrné inovační infrastruktury** platí, že v případech, kdy je součástí projektu pořízení nemovitosti, je žadatel povinen řádně zpracovat posouzení alternativních umístění projektu včetně důkladného zdůvodnění vybrané varianty řešení. Toto posouzení a zdůvodnění musí být součástí Studie proveditelnosti, kapitoly 5.2 Alternativní řešení projektu, a je předmětem věcného a finančního hodnocení.

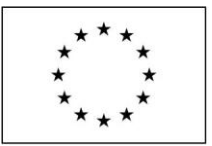

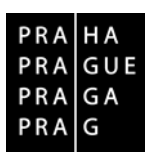

Příloha č. 2 smlouvy

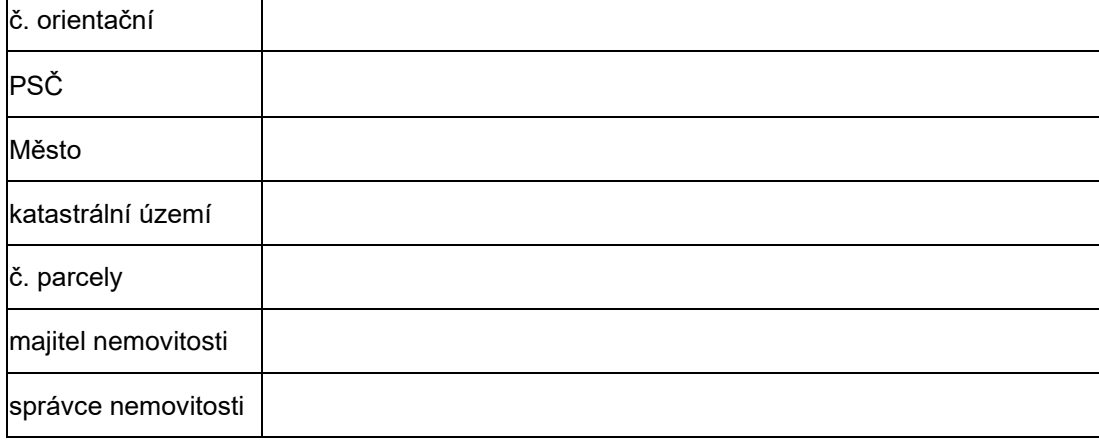

# <span id="page-12-0"></span>**2.4. Fáze projektu a jeho harmonogram**

V této souvislosti lze projektový záměr rozdělit do tří možných fází. Je třeba popsat realizované aktivity projektu ve všech fázích (hlavní i vedlejší aktivity projektu), finanční náročnost jejich realizace a zdroje financování těchto nákladů. Fáze, které budou spadat do období realizace projektu, je třeba zařadit/rozdělit do etap (**max. délka 6 měsíců**).

# **1) Fáze předinvestiční (přípravná)**

= období přípravných prací, ve kterém se projekt rozpracuje a rozhoduje se o jeho realizaci či zamítnutí.

#### **2) Fáze investiční (realizační)**

= období od začátku faktické realizace projektu do zahájení jeho provozu (též tzv. fáze výstavby).

#### **3) Fáze provozní**

= období od zahájení provozu projektu do ukončení projektu/po jeho ukončení.

# *Pokyny pro projekty předkládané v rámci PO 1:*

• **aktivita 1.1.1 "proof-of-concept"** – Žadatel popíše aktivity projektu v rozdělení na 1. fázi – Ověření proveditelnosti a 2. fázi – Příprava komercializace ke všem konceptům/produktům, které mají být obsahem jeho projektu. Součástí tohoto popisu musí zároveň být detailní popis plánovaných činností pro každý individuální koncept/produkt jednotlivě a v obou fázích (ověření proveditelnosti a příprava komercializace), popis technologické části/kvality každého individuálního konceptu (včetně popisu novosti a výhod nového řešení oproti konkurenčním řešením), popis výstupů a zdůvodnění pravděpodobnosti komerčního využití, popis způsobu ochrany duševního vlastnictví, předpokládaný způsob komercializace, jeho zdůvodnění a potřeby pro jeho podporu (způsob ochrany IP a směr komercializace se může během realizace měnit v návaznosti na výsledky 1. fáze a její zhodnocení).

Informace uvedené v rámci popisu jednotlivých konceptů by neměly obsahovat údaje, které by mohly ohrozit práva duševního vlastnictví žadatele.

• **aktivita 1.2.1 Zvyšování kvality a efektivit fungování podpůrné inovační infrastruktury –** U investičních projektů popíše žadatel do části věnované provozní fázi, jaké funkce a činnosti

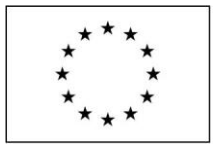

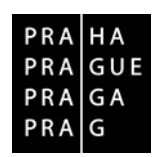

Příloha č. 2 smlouvy

bude dotčená infrastruktura realizovat v období udržitelnosti, a to včetně konkrétního popisu jejich věcného a finančního zajištění (v návaznosti na relevantní hodnotící kritéria sady HK pro tuto aktivitu). Specifikace personálního zajištění těchto činností v provozní fázi (období udržitelnosti projektu) bude součástí kapitoly 4.

# *Pokyny pro projekty předkládané v rámci PO 3:*

Všechny fáze projektu musí být popsány dostatečně podrobně, kromě fáze předinvestiční a investiční, jejichž popis se soustředí zejména na realizaci investice, je nutné věnovat pozornost také fázi provozní:

- projekty zaměřené na **sociální služby** dle zákona č. 108/2006 Sb., o sociálních službách (SC 3.1) – Žadatel popíše, jak bude probíhat poskytování sociální služby dle standardů kvality sociálních služeb.
- projekty zaměřené na **aktivizaci komunitního života** (SC 3.1) Žadatel rozepíše, jak bude realizován provoz kulturně komunitního centra (dále KC). Žadatel popíše konkrétní aktivity KC (včetně potřebného vybavení pro aktivity a uvedení pracovníků, kteří budou aktivity realizovat, jaké pracovní pozice/odbornosti budou zapojeny), provozní dobu KC, počet osob z cílové skupiny zapojených do jednotlivých aktivit KC, způsob zapojení a práci s cílovou skupinou v průběhu aktivit KC, způsob zapojení ostatních obyvatel místních komunit do aktivit KC, míru zapojení osob z cílové skupiny a ostatních obyvatel místní komunity. Žadatel také popíše, jak budou při aktivitách KC naplňovány tyto hlavní charakteristické znaky: 1) aktivní zapojování osob z cílové skupiny do aktivit projektu (cílová skupina se spolupodílí na aktivitách projektu, není pouze jejich pasivním příjemcem/klientem, je podporována vlastní iniciativa a samostatnost osob z cílové skupiny směrem k řešení jejich životní situace), 2) propojování cílové skupiny s ostatními obyvateli místních komunit; posilování vazby osob z cílové skupiny na komunitu, v níž žijí, 3) komunikace s vnějšími zainteresovanými subjekty, posilování dialogu s nimi.
- projekty zaměřené na **sociální bydlení** (SC 3.1) Žadatel konkrétně popíše, jak budou nastavena pravidla pro výběr osob z cílové skupiny do bytů (z uvedených informací musí být zřejmé, že způsob výběru osob nevede k diskriminaci některé skupiny obyvatel, např. se ztíženým přístupem k bydlení, jsou popsána preventivní opatření pro zamezení nerovnému přístupu, případně nástroje monitorující zabezpečení rovného přístupu), uvede náležitosti nájemní smlouvy uzavírané s osobami z cílové skupiny (včetně způsobu kalkuace výše nájmu a doby nájmu a případné možnosti prodloužení a jejich zdůvodnění), dále popíše způsob práce s cílovou skupinou (průběh sociální práce, případně komunitní péče). Zároveň žadatel popíše, jak bude naplňována podmínka, že realizace projektu nesmí vést k segregaci cílových skupin.
- projekty zaměřené na **sociální podnikání a chráněná pracoviště** (SC 3.2) Žadatel uvede informace o provozu sociálního podniku zejména v podnikatelském plánu, ve studii proveditelnosti lze odkázat na relevantní informace v podnikatelském plánu, případně další doplnit (obdobné jako informace o provozu chráněného pracoviště, viz dále). Informace o provozu chráněného pracoviště uvede žadatel v této kapitole studie proveditelnosti – jak bude chráněné pracoviště provozováno, s jakou provozní dobou, jak do provozu bude zapojena cílová skupina, jaké podpory se dostane cílové skupině s ohledem na specifika jejího znevýhodnění.

Nedílnou součástí této podkapitoly je **časový plán jednotlivých fází činností, etap projektu a jednotlivých aktivit**, který by měl být zpracován do podoby harmonogramu. Z něj musí být patrné, **kdy jednotlivé činnosti začínají a kdy končí** (pokud končí), **které činnosti na které navazují** a jaké se vzájemně překrývají. Nejnáročnější na podrobnost a propracovanost jsou obvykle etapy investiční výstavby, případně etapy zaváděcích provozů. Tento harmonogram musí být vytvořen kromě popisné formy, která umožňuje přesné vymezení okamžiků zahájení a ukončení jednotlivých procesů, navíc i **v podobě ganttova diagramu**, který umožňuje přehlednou orientaci.

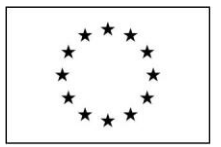

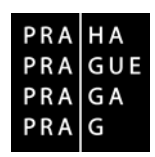

Příloha č. 2 smlouvy

# <span id="page-14-0"></span>**3. ANALÝZA POTŘEBNOSTI PROJEKTU A KONKURENCE**

Ve SP žadatel popíše návaznost projektu na další aktivity žadatele a další strategické dokumenty, zejména na strategie a rozvojové plány městské části, hl. m. Prahy, apod. Žadatel uvede, zda projekt navazuje na jiné projekty zrealizované nebo předložené v rámci předchozích výzev (vlastní či jiných žadatelů, realizované v rámci OP PPR, jiného OP, jiného dotačního programu na národní, regionální nebo místní úrovni). Uvede název, registrační číslo a stručné zaměření doplňkového projektu. Ve SP popíše také plánované komplementární projekty, které dosud nebyly předloženy ve formě žádosti.

# <span id="page-14-1"></span>**3.1. Analýza potřebnosti projektu z hlediska cílových skupin<sup>5</sup>**

V této části SP žadatel prokáže potřebnost realizace projektu na základě dat, jejichž zdroje jasně identifikuje. Zejména jsou relevantní identifikace a analýza charakteristik cílových skupin projektu (v souladu s vymezením cílových skupin ve výzvě) vč. jejich kvantifikace (např. na základě statistických dat, terénního šetření, dotazníkového šetření). A to jednak obecně charakterizovat a kvantifikovat cílové skupiny v lokalitě, ve které bude projekt realizován, a dále uvést, kolik osob cílové skupiny/cílových skupin bude do projektu přímo zapojeno či zda projekt vychází ze společenské potřeby (definované veřejnými strategiemi) nebo z doložené poptávky uživatelů výstupů projektu. Z analýzy by mělo jasně vyplývat zdůvodnění zaměření projektu a doložení jeho potřebnosti.

Žadatel musí v analýze zodpovědět zejména následující otázky:

- Kdo je **cílovou skupinou projektu, resp. kdo je uživatelem služeb a produktů plynoucích z projektu?**
- **Jaký je důvod výběru zvolených charakteristik cílových skupin (z výčtu daného výzvou)?**
- Jaké **specifické potřeby mají tyto cílové skupiny?** Jaký je přínos pro cílovou skupinu nebo pro uživatele výstupů projektu?
- **Kolik osob/zástupců cílových skupin bude do projektu přímo zapojeno** (je li relevantní)?
- Je-li relevantní, jak vysokou **poptávku** lze očekávat ze strany cílových skupin projektu?

# *Pokyny pro projekty předkládané v rámci PO 1:*

- **aktivita 1.2.1 Zvyšování kvality a efektivit fungování podpůrné inovační infrastruktury –** Žadatelé mimo výše uvedené **doloží** podrobnou analýzu VaV kapacit a případně poptávky ze strany relevantních začínajících podnikatelských subjektů, kterou není možné naplnit ze strany již existující podpůrné inovační infrastruktury. Žadatel doloží dokumenty prokazující zájem firem o zasídlení (dle relevantnosti k projektu). V případě, že obdobná VaV kapacita existuje, musí žadatel uvést řádné odůvodnění, proč tato kapacita nemůže být využita pro daný projekt.
- **aktivita 1.2.1 Zvyšování kvality a efektivit fungování podpůrné inovační infrastruktury –** Žadatel popíše cílové skupiny projektu. **Předmětem podpory OP PPR jsou pouze podnikatelské inkubátory, která budou podporovat znalostně intenzivní firmy**. Dále v této podkapitole žadatel popíše pravidla výběru firem do inovační infrastruktury.

# <span id="page-14-2"></span>**3.2. Analýza konkurence, alternativy uspokojování potřeb cílových skupin<sup>6</sup>**

Předmětem této části studie proveditelnosti je analýza nabídky služeb pro cílové skupiny projektu od jiných poskytovatelů v lokalitě realizace projektu. A dále vymezení, čím se žadatelem nabízené řešení plnění potřeb cílových skupin projektu liší od ostatních poskytovatelů.

<sup>5</sup> Či z hlediska předpokládaných uživatelů výstupů (dle nastavení konkrétní výzvy). Cílové skupiny projektu odpovídají cílovým skupinám definovaných výzvou (přičemž projekt může pracovat pouze s vybranými cílovými skupinami definovaných výzvou – jejich výběr je vhodné zdůvodnit).

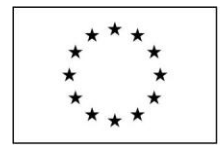

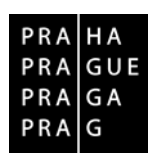

Příloha č. 2 smlouvy

Žadatel musí v analýze zodpovědět zejména následující otázky:

- Existuje **konkurence na straně poskytovatelů služeb a produktů**?
- V čem se ve svém přístupu žadatel **liší od konkurence**/ostatních poskytovatelů služeb pro cílové skupiny.
- Zda a příp. jakým způsobem je jeho přístup **inovativní.**

# *Pokyny pro projekty předkládané v rámci PO 1:*

- **aktivita 1.1.2 Inovační poptávka veřejného sektoru**  Žadatel před podáním žádosti o podporu musí ověřit a ve SP jednoznačně prokázat, že jím poptávané řešení skutečně není na trhu dostupné. Na základě tohoto ověření provede žadatel vyhodnocení inovativnosti svého záměru, jelikož základní podmínkou pro následné použití inovačního partnerství pro zadávání veřejné zakázky je faktická nemožnost použití existujících dodávek, služeb nebo stavebních prací pro uspokojení potřeb zadavatele. Tuto skutečnost žadatel do SP prokazatelně popíše také. Pokud na trhu existují dostupné dodávky, služby nebo stavební práce, prostřednictvím kterých je možné řešit potřeby zadavatele, nemůže zadavatel zadat veřejnou zakázku k uspokojení těchto potřeb v inovačním partnerství, ale použije jiné použitelné zadávací řízení - v takovýchto případech není možné realizovat projekt v rámci výzvy OP PPR.
- **aktivita 1.2.1 Zvyšování kvality a efektivit fungování podpůrné inovační infrastruktury** Součástí SP musí být důkladná analýza konkurenčních poskytovatelů služeb, zdůvodnění výběru oboru a popis potenciálu trhu. Zejména (tedy nejen!) v případech, kdy předmětem projektu je investiční podpora zřízení nové podpůrné infrastruktury, budou v této kapitole uvedeny informace o provedeném průzkumu obdobných relevantních kapacit na území hl. m. Prahy. Z těchto informací musí být patrné, zda na tomto území existuje/neexistuje obdobně zaměřená infrastruktura s volnou kapacitou. V případě, že obdobná podpůrná infrastruktura existuje, je nutné uvést řádné odůvodnění, proč její kapacity nemohou být využity pro daný projekt. Záměrem ŘO není podpora vzniku nových kapacit bez dostatečného předpokladu zajištění jejich udržitelnosti.

# <span id="page-15-0"></span>**4. MANAGEMENT PROJEKTU A ŘÍZENÍ LIDSKÝCH ZDROJŮ**

Žadatel musí v SP jasně odpovědět zejména na níže uvedené otázky:

- Bude oddělen vlastník a provozovatel projektu?
- Existují jiní významní přímí účastníci projektu (zejména účast partnera projektu), případně jakým způsobem bude do projektu zapojen partner?
- Které profese a v jakém počtu projekt ve svých jednotlivých fázích vyžaduje (včetně osob z řad cílových skupin definovaných výzvou)?
- Jaká z činností bude řešena outsourcingem a které činnosti budou zajišťovat vlastní zaměstnanci pro každou etapu projektu (včetně osob z řad cílových skupin definovaných výzvou)?
- Jaké zkušenosti má realizační tým projektu?

Jaká vzniknou pracovní místa, a to i pro osoby z řad cílových skupin definovaných výzvou, a jaké jsou jejich parametry (mzda, pracovní podmínky, povinnosti, požadovaná odbornost)?

Žadatel v tabulce specifikuje, zda se jedná o nové pracovní místo. Dále popíše, zda mají členové realizačního týmu zkušenosti s realizací projektů (investičních, příp. neinvestičních) a jejich účast na projektech popíše a doloží referenčními projekty.

Pro přehlednost plánovaných personálních nákladů žadatel zpracuje data do následující tabulky:

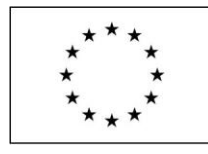

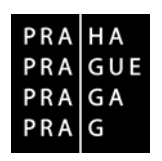

Příloha č. 2 smlouvy

## **Tabulka personálního zajištění projektu (vzor):**

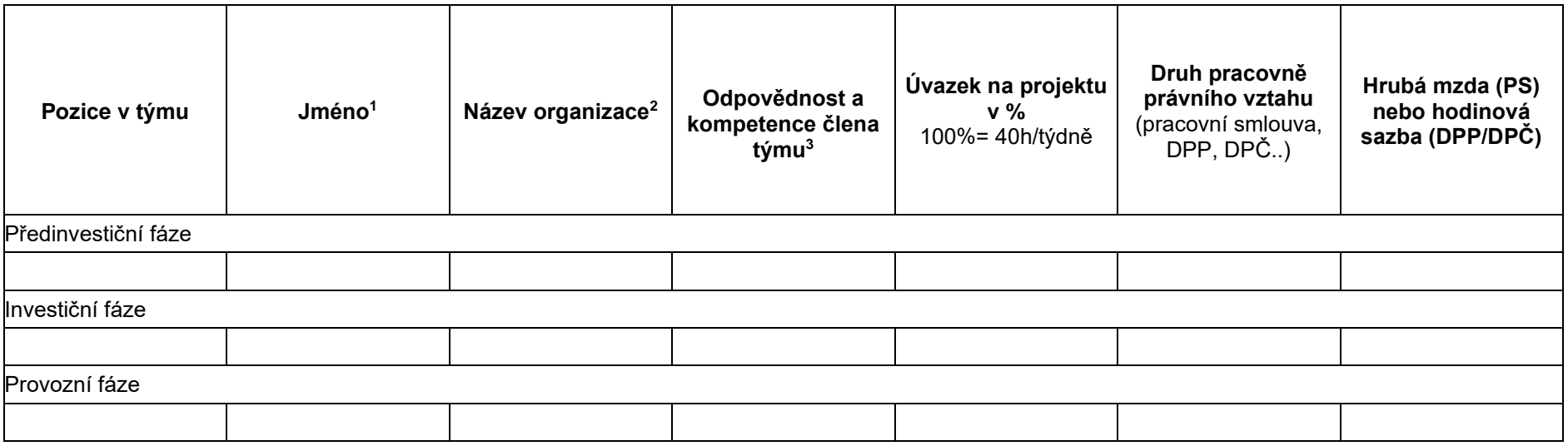

#### **Vysvětlivky k tabulce personálního zajištění projektu:**

<sup>1</sup> Žadatel uvede jména a příjmení všech členů realizačního týmu včetně členů týmu partnerů, včetně pracovníků z řad cílových skupin definovaných výzvou v relevantních případech. Pokud daná pozice bude obsazována osobou, jejíž jméno není v době podání žádosti o podporu známo (např. bude vybrána formou výběrového řízení v období realizace projektu), stačí uvést poznámku "toho času není relevantní".

 $2\text{Z}$ adatel uvede název organizace, v níž je daný člen týmu zaměstnán (název své organizace či organizace partnerů).

<sup>3</sup> Žadatel stručně uvede hlavní aktivity korespondující s pozicí (např. projektový manažer: koordinuje aktivity projektového týmu, vymezuje kompetence v rámci týmu, zodpovídá za včasné plnění atd.).

Stejně tak jako je tomu u ostatních témat řešených ve SP, je třeba i zde důsledně uvádět zdroje informací zapracovaných do zvolených variant. Žadatelé se při stanovování výše mzdy musí řídit cenou obvyklou v místě a čase, viz [www.penizeproprahu.cz/obvykle-ceny-a-mzdy/.](http://www.penizeproprahu.cz/obvykle-ceny-a-mzdy/)

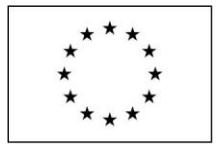

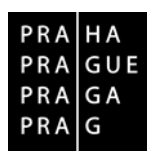

# <span id="page-17-0"></span>**5. TECHNICKÉ A TECHNOLOGICKÉ ASPEKTY**

# <span id="page-17-1"></span>**5.1. Technické a technologické aspekty projektu**

Tato část SP je stěžejní a primárně relevantní pro projekty, v nichž zvolená investiční akce, technika, technologie, nákup staveb a stavební úpravy v té či oné fázi projektu zásadním způsobem ovlivní investiční nebo provozní finanční toky projektu. A to ať přímo prostřednictvím výdajů na danou technologii či techniku, nebo skrze ostatní provozní resp. investiční výdaje.

Při zpracování SP není nutné opisovat doslova technické dokumentace či dodavatelské nabídky, je však **důležité uvést ze všech souvisejících odborných informací ty, které jsou významné pro hodnocení konzistence ostatních částí SP**. V každém případě však platí, že žadatel musí uvést zdrojový dodavatelský návrh či projektovou a technickou/technologickou dokumentaci a zajistit disponibilitu tohoto zdroje pro pozdější uživatele studie.

V rámci této kapitoly žadatel odpoví zejména na následující otázky:

- Jaký investiční majetek je zapotřebí v jednotlivých fázích projektu?
- Jaké materiálové a energetické toky vyplývají z této technologické varianty v jednotlivých etapách?
- Jaké profese bude vzhledem k technologiím nutné zajistit pro výstavbu, provoz i likvidaci?
- Jaká je fyzická životnost projektu resp. pořizovaných investic?
- Kdy bude fakticky nutná reinvestice z technického hlediska?
- Kdy začne vlivem opotřebení majetku narůstat provozní náročnost a v jaké míře?
- Jaká technologie bude příp. použita v investiční fázi a jaká technologie tvoří podstatu provozu?
- Jaké má ta která technologie provozní výhody a nevýhody a proč je preferována (doporučujeme srovnávací analýzu), a to ve vazbě na uspokojování potřeb cílových skupin.
- Popis samotného výrobního a logistického procesu z technologického a technického hlediska.
- Jaké jsou rizikové faktory použité technologie?
- Jaké jsou nároky na údržbu a opravy?
- Jak bude zajištěna dostupnost; bude zajišťována bezbariérovost?
- K jakým úpravám venkovního prostředí dojde (pokud je tato aktivita součástí projektu)?

Je zřejmé, že technická a technologická řešení se týkají všech fází projektu, včetně logistických procesů, použité IS/IT apod. Přehled zde uvedených otázek není vyčerpávající a jeho obohacení podle specifik daného projektu je nanejvýš žádoucí.

Žadatel zároveň popíše jaké vybavení bude v rámci projektu pořízeno.

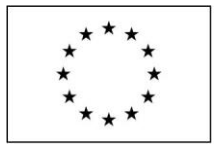

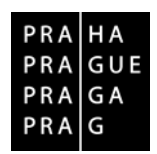

Příloha č. 2 smlouvy

# *Pokyny pro projekty předkládané v rámci PO 2, SC 2.3:*

# • **žadatel v rámci této kapitoly uvede kkromě výše zmíněného ještě i:**

- o počet nahrazených vozidel,
- o průměrnou spotřebu v l/100 km u nahrazených vozidel,
- o odhad počtu najetých km za každý 1 nahrazený autobus za rok.

# <span id="page-18-0"></span>**5.2. Alternativy řešení projektu<sup>7</sup>**

V této části žadatel popíše jednotlivé alternativy projektu z pohledu jejich technického řešení. V souvislosti s popisem jednotlivých alternativ musí být popsána **pozitiva a negativa jednotlivých alternativ a to ve vazbě na technické i technologické řešení z hlediska uspokojování potřeb cílových skupin a následně na finanční dopad, výběr vhodné technologie, nároky na objekty, budovy a provoz, materiálové vstupy ve fázi realizační a provozní.** Současně zde žadatel uvede i personální požadavky, organizaci provozu, požadavky na poskytovatele technologií, dodávek a služeb ve fázi realizační i provozní.

# *Pokyny pro projekty předkládané v rámci PO 1:*

• **aktivita 1.2.1 zvyšování kvality a efektivity fungování podpůrné inovační infrastruktury** – V případě, kdy je součástí projektu pořízení nemovitosti, je žadatel povinen zde řádně zpracovat posouzení alternativních umístění projektu včetně důkladného zdůvodnění vybrané varianty řešení. Tyto varianty jsou předmětem věcného a finančního hodnocení projektů ve vztahu k efektivitě výši vynaložených výdajů a indikátorům a dopadům projektu. **Žadatel zároveň popíše způsob realizace projektu v případě, že by nebyl podpořen dotací.**

# <span id="page-18-1"></span>**5.3. Připravenost projektu pro realizaci**

V této části žadatel uvede informace o připravenosti projektu k realizaci a požadavky na úspěšnou realizaci (technická, organizační a finanční připravenost).

Požadavky popíše z pohledu legislativních nároků a jejich zajištění, majetkových poměrů a jejich řešení, včetně přehledu pozemků, budov a infrastruktury, dotčených realizací projektu a popisu práva jejich užívání, popis procesů organizace, schvalování a kontroly a možné využití nákupu služeb).

# <span id="page-18-2"></span>**6. DOPAD PROJEKTU NA ŽIVOTNÍ PROSTŘEDÍ**

Pozitivní dopad na životní prostředí může být přímo cílem a smyslem určitého projektu. Projekt může mít i částečně dočasné negativní dopady na životní prostředí (např. dočasné zhoršení životního prostředí v okolí stavby), které by ovšem měly být vyváženy celkovým přínosem a projekt by měl být v souladu se zásadou udržitelného rozvoje.

V případě dílčích negativních dopadů projektu na životní prostředí hrozí realizátorovi investice řada dodatečných nákladů. Na jedné straně jsou to dodatečné náklady na odstraňování samotných škod,

<sup>7</sup>Tato podkapitola není relevantní pro projekty v rámci PO1, **aktivity 1.1.1 Podpora aktivit vedoucích ke komercializaci výsledků výzkumu pomocí ověření proveditelnosti a komerčního potenciálu a jejich zavedení do praxe ("proof-ofconcept").**

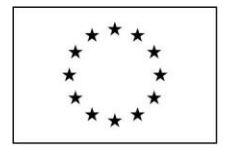

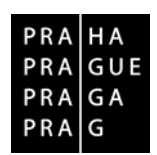

Příloha č. 2 smlouvy

případně na zajištění bezproblémového provozu, na straně druhé možné sankční postihy ze stran regulativních orgánů, které by v některých případech mohly vést až k samotnému ukončení projektu.

Zdroje problémových dopadů na životní prostředí lze nalézt ve všech fázích projektu. Proto je třeba všechny, i potenciální, hrozby těchto problémů předem anticipovat a vyhodnotit z hlediska možných dopadů na hotovostní toky.

# <span id="page-19-0"></span>**7. KALKULACE PŘÍJMŮ A VÝDAJŮ PROJEKTU**

Tato kapitola se týká všech projektů, musí ji tedy zpracovat i ty projekty, u nichž není povinné zpracování CBA v MS2014+.

# <span id="page-19-1"></span>**7.1. Rozpočet projektu (výdaje projektu v realizační fázi)**

Pokud žadatel má povinnost zpracovat CBA v MS2014+, vychází při zpracování právě z CBA v MS2014+. V modulu CBA této kapitole odpovídá tabulka investičních nákladů (nulová/investiční nebo rozdílová varianta) na záložce Investice a zdroje.

Pokud žadatel nemá povinnost zpracovat CBA v MS2014+, vychází z rozpočtu uvedeného v žádosti o podporu, který případně podrobněji rozpracuje.

V textu SP žadatel detailně specifikuje položky rozpočtu projektu (přehled **způsobilých a nezpůsobilých výdajů projektu v realizační fázi). Rozpočet projektu musí korespondovat s předloženým rozpočtem projektu uvedeném v žádosti. V textu studie proveditelnosti žadatel uvede zdůvodnění jednotlivých položek (jejich potřebnost pro realizaci projektu**) a způsob stanovení jejich hodnoty. Ceny použité v rozpočtu musí odpovídat obvyklým (tržním) cenám komodit, prací a služeb v čase zpracování rozpočtu a místě realizace projektu. Způsob stanovení cen musí být v textu SP jednoznačně definován.

Rozpočet projektu bude žadatel rozčleňovat do těchto požadovaných druhových položek (další požadavky na členění rozpočtu jsou uvedeny níže, případně mohou být součástí konkrétních výzev):

**"Celkové způsobilé náklady - investiční"**

**"Celkové způsobilé náklady - neinvestiční"**

**"Celkové nezpůsobilé náklady - investiční"**

**"Celkové nezpůsobilé náklady - neinvestiční"**

Je třeba uvést částky odpovídající částkám v rozpočtu a doplnit k nim podrobný komentář (včetně komentáře k nezpůsobilým nákladům). Identifikace způsobilosti jednotlivých výdajů je důležitá pro následnou kalkulaci míry dotace z prostředků EU. Pro rozdělení výdajů na investiční a neinvestiční bude použito účetní hledisko členění výdajů.

Ve SP proto musí být jednoznačně popsán způsob získání vstupních dat a jejich zdroj.

Klíčové položky rozpočtu je potřeba v rámci SP podložit položkovým rozpočtem (v případě stavebních prací), předběžnou cenovou nabídkou nebo odkazem na e-shop, katalog apod. (v případě technologií, vybavení), aby bylo možné reálnost tržních cen ověřit. U investičního majetku je dále nezbytné uvést:

- Časový rozvrh jejich pořizování, údržby, oprav, resp. obnovy
- Způsob pořizování, eventuálně od koho a za jakých obchodních podmínek
- Případné pojištění jednotlivých druhů majetku a proti čemu

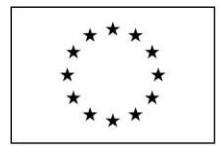

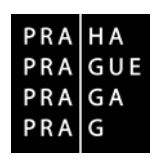

Příloha č. 2 smlouvy

Žadatel ve SP uvede celkovu částku plánovanou na kompletní administraci spojenou s realizací projektu a specifikuje jednotlivé položky spadající do limitu (limit je ve výzvě vyjádřen v % celkových způsobilých výdajů projektu).

# *Pokyny pro projekty předkládané v rámci PO 1:*

- **aktivita 1.1.1 "proof-of-concept"** Žadatel je v povinen zpracovat rozpočet projektu ve struktuře dle požadavků konkrétních výzev a zároveň tak, aby byly jasně a zřetelně odděleny plánované finanční prostředky alokované na jednotlivé fáze projektu (např. uvedením konkrétní fáze do názvu položky) a současně na jednotlivé ověřované koncepty/produkty (např. uvedením názvu či pořadí konkrétního konceptu do názvu položky). Žadatel tedy musí zpracovat rozpočet projektu v detailu na jednotlivé fáze a koncepty. Zároveň musí žadatel v rozpočtu zřetelně odlišit finanční prostředky spadající do ve výzvě uvedeného finančního limitu (např. uvedením "Admin", "A" či číselným označením v názvu souvisejících položek).
- **aktivita 1.1.2 Inovační poptávka veřejného sektoru** Žadatel uvede mimo jiné i informace o přiměřenosti nákladů na výzkum a vývoj vzhledem k nákladům na pořízení samotného řešení. Inovační partnerství je určeno pro případy, kdy náklady na výzkum a vývoj jsou velmi vysoké a dodavatelé by tento výzkum bez možnosti následných dodávek z vlastní iniciativy neprováděli. Prostředky určené na náklady na výzkum a vývoj musí vždy převyšovat náklady na pořízení předmětu veřejné zakázky. Zároveň musí žadatel v rozpočtu zřetelně odlišit finanční prostředky spadající do ve výzvě uvedeného finančního limitu (např. uvedením "Admin", "A").

# <span id="page-20-0"></span>**7.2. Zdroje financování rozpočtu projektu**

Pokud žadatel má povinnost zpracovat CBA v MS2014+, vychází při zpracování právě z CBA v MS2014+. V modulu CBA této kapitole odpovídá tabulka zdrojů financování (nulová/investiční nebo rozdílová varianta) na záložce Investice a zdroje.

Pokud žadatel nemá povinnost zpracovat CBA v MS2014+, vychází z přehledu zdrojů financování uvedeného v žádosti o podporu, který případně podrobněji rozpracuje.

V textu SP žadatel detailně specifikuje, z jakých **finančních zdrojů bude krýt způsobilé a nezpůsobilé výdaje** projektu v realizační fázi, a okomentuje jejich zajištění z pohledu reálnosti. Finanční zdroje pro krytí výdajů projektu musí být popsány realisticky, specifikovány z pohledu statutu použitých zdrojů financování (vlastní zdroje, půjčky, dotace) a v zejména v případě cizích zdrojů odpovídajícím způsobem podložena jejich reálnost.

Zdroje financování realizace projektu bude žadatel rozčleňovat do těchto požadovaných druhových položek:

- **"Příspěvek unie"**
- **"Soukromé zdroje"**
- **"Finanční prostředky ze státního rozpočtu"**
- **"Finanční prostředky ze státních fondů"**
- **"Finanční prostředky z rozpočtu kraje"**
- **"Finanční prostředky z rozpočtu obce"**
- **"Jiné národní veřejné finanční prostředky"**
- **"Ostatní zdroje"**

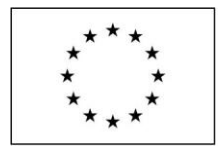

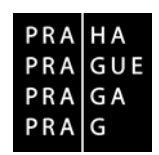

Příloha č. 2 smlouvy

Pokud se pro financování projektu budou používat cizí zdroje, musí být zdroje podrobně popsány, případně doloženy odpovídajícími dokumenty, např. Příslib úvěru, Příslib dotace, event. Prohlášení poskytovatele úvěru / dotace apod. s případnými podmínkami pro poskytnutí finančních zdrojů, pokud byly v době zpracování SP stanoveny. To je nezbytné pro posouzení spolehlivosti finančního zajištění realizace projektu.

Bankovní úvěry a půjčky od právnických či fyzických osob uveďte do položky "Ostatní zdroje". Vlastní vklady podnikatelských subjektů do projektu uveďte do položky "Soukromé zdroje"

# <span id="page-21-0"></span>**7.3. Výdaje v provozní fázi**

Pokud žadatel má povinnost zpracovat CBA v MS2014+, vychází při zpracování právě z CBA v MS2014+. V modulu CBA této kapitole odpovídá tabulka provozních a finančních nákladů (nulová/investiční nebo rozdílová varianta) na záložce Provozní náklady a výnosy.

Pokud žadatel nemá povinnost zpracovat CBA v MS2014+, vychází z rozpočtu projektu uvedeného v žádosti o podporu, který případně podrobněji rozpracuje.

V této kapitole žadatel detailně specifikuje položky **provozních výdajů projektu. Dle potřeby je možno zvolit rozdílovou variantu (zadává se pouze změna položek v souvislosti s realizací projektu) nebo zadání nulové (bez realizace projektu) a investiční varianty (s realizací projektu).** Způsob kalkulací výdajů musí odpovídat obecným standardům a musí zde být uveden, stejně tak jako zdroj vstupních údajů pro kalkulace. Zvláštní důraz bude kladen na zdůvodnění výdajů tak, aby bylo možné ověřit reálnost provozních výdajů projektu. Ceny použité v rozpočtu musí odpovídat obvyklým (tržním) cenám komodit, prací a služeb v čase zpracování rozpočtu a místě realizace projektu a vycházet z reálného stavu současného provozu, se zohledněním vlivu projektu.

Přehled provozních výdajů projektu žadatel zpracuje v druhové struktuře v souladu s položkami uvedenými v modulu CBA:

- **"Osobní výdaje"**
- **"Spotřební materiál"**
- **"Energie"**
- **"Opravy a údržba"**
- **"Nakupované služby"**
- **"Ostatní provozní výdaje"**

*Osobní výdaje* zahrnují běžné mzdy/platy personálu včetně povinných odvodů zdravotního a sociálního pojištění, příspěvky FKSP, případně další osobní výdaje dle zvyklosti zaměstnavatele.

*Spotřební materiál* tvoří veškeré vstupy výroby či poskytovaných služeb materiálové povahy (suroviny), dále také spotřeba PHM, režijní materiál apod.

*Energie* zahrnují spotřeby jednotlivých médií (voda, elektřina, plyn, tuhá paliva apod.) nezbytných pro provoz.

*Opravy a údržba* zahrnuje běžné opravy a údržbu, případně výdaje na obměnu majetku s kratší dobou životnosti než je doba hodnocení projektu.

*Nakupované služby* představují veškeré outsourcované dodávky, např. úklidy, účetnictví, odvoz odpadu apod.

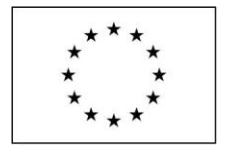

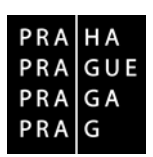

Do provozních výdajů projektu se nezahrnují odpisy, rezervy, opravné položky, úlevy apod., které nepředstavují peněžní tok!

# <span id="page-22-0"></span>**7.4. Výnosy projektu v provozní fázi**

# <span id="page-22-1"></span>*7.4.1. Provozní příjmy generované projektem*

Pokud žadatel má povinnost zpracovat CBA v MS2014+, vychází při zpracování právě z CBA v MS2014+. V modulu CBA této kapitole odpovídá řádek Příjmy z provozu (tržby) v tabulce provozních výnosů (nulová/investiční nebo rozdílová varianta) na záložce Provozní náklady a výnosy. Pokud žadatel nemá povinnost zpracovat CBA v MS2014+, vyčíslí příjmy projektu bez CBA.

V textu SP žadatel detailně specifikuje výši **provozních příjmů (tržeb) generovaných projektem v nulové a investiční nebo rozdílové variantě** a okomentuje co nejpodrobněji jejich kalkulaci a změnu po realizaci projektu. Ceny použité v kalkulaci příjmů musí odpovídat obvyklým (tržním) cenám komodit, prací a služeb v čase zpracování žádosti a místě realizace projektu a vycházet z reálného stavu současného provozu, se zohledněním vlivu projektu.

Příjmy generované projektem představují **přímé platby uživatelů** (cena zboží, vstupné, poplatky, školné, příspěvky rodičů na provoz, stravné, apod.), všechny příjmy budou v modulu CBA uvedeny v sumarizované položce:

**"Příjmy z provozu (tržby)"**

Způsob kalkulací příjmů musí odpovídat obecným standardům a musí zde být uveden, stejně tak jako zdroj vstupních údajů pro kalkulace. Zvláštní důraz bude kladem na zdůvodnění příjmů, tak aby bylo možné ověřit reálnost provozních výdajů projektu. V případě, že některé příjmy nebyly do kalkulace zahrnuty, je třeba tuto skutečnost včetně odůvodnění okomentovat ve SP (např. stravné v MŠ).

SP musí obsahovat prohlášení žadatele o tom, že ceny použité v SP byly prověřeny, a že po prověření odpovídají požadavkům kladeným na vstupní údaje SP.

# <span id="page-22-2"></span>*7.4.2. Zdroje financování provozu projektu*

Pokud žadatel má povinnost zpracovat CBA v MS2014+, vychází při zpracování právě z CBA v MS2014+. V modulu CBA této kapitole odpovídá řádek Financování provozní ztráty v tabulce provozních výnosů (nulová/investiční nebo rozdílová varianta) na záložce Provozní náklady a výnosy. Pokud žadatel nemá povinnost zpracovat CBA v MS2014+, vyčíslí financování provozu bez CBA.

V textu SP žadatel detailně specifikuje, z jakých **finančních zdrojů bude krýt saldo provozního cashflow a** okomentuje jejich **zajištění** z pohledu reálnosti. Finanční zdroje pro krytí výdajů projektu musí být popsány realisticky, specifikovány z pohledu statutu použitých zdrojů financování (vlastní zdroje, půjčky, dotace) a v zejména v případě cizích zdrojů odpovídajícím způsobem podložena jejich reálnost.

Zdroje financování provozu projektu žadatel rozčlení tak, aby bylo možné jejich snadné zdůvodnění a ověření. V modulu CBA žadatel zadá hodnoty v sumarizované položce:

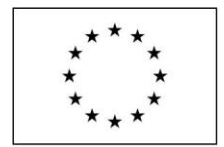

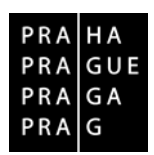

Příloha č. 2 smlouvy

# **"Financování provozní ztráty"**

Pokud se pro financování projektu budou používat cizí zdroje, musí být zdroje podrobně popsány, případně doloženy odpovídajícími dokumenty, např. Příslib dotace, event. Prohlášení poskytovatele dotace apod. s případnými podmínkami pro poskytnutí finančních zdrojů, pokud byly v době zpracování SP stanoveny. To je nezbytné pro posouzení spolehlivosti finančního zajištění provozu projektu.

# <span id="page-23-0"></span>*7.4.3. Zvláštní ustanovení pro projekty generující příjmy*

# **1/ Projekty generující příjmy dle čl. 61 obecného nařízení EK**

Projektem vytvářejícím příjmy se pro uplatnění čl. 61 rozumí jakýkoli projekt:

- zahrnující investice do infrastruktury, za jejíž používání se účtují poplatky hrazené přímo uživateli,
- zahrnující prodej nebo pronájem pozemků či budov, staveb,
- jiné poskytování služeb za úplatu.

(např. vstupné do muzea účtované návštěvníkům, poplatky za školení hrazené školícími se osobami, jízdenka placena cestujícím, aj.)

Čisté příjmy dle čl. 61 nejsou relevantní pro tyto typy projektů:

- projekty nevytvářející čisté příjmy (jejich příjmy nestačí k plnému pokrytí provozních nákladů);
- projekty podléhající pravidlům veřejné podpory (a to včetně podpory de minimis);
- **projekty, jejichž celkové způsobilé náklady nepřesahují 1 milion EUR<sup>8</sup>** ;
- **projekty, které jsou spolufinancované z ESF**;
- návratnou pomoc, která musí být vrácena v plné výši;
- podporu z finančních nástrojů;
- **·** projekty technické pomoci,
- projekty, u kterých je podpora z veřejných zdrojů poskytována formou jednorázových částek či na základě standardní stupnice jednotkových nákladů;
- projekty realizované na základě společného akčního plánu;
- projekty nevytvářející příjmy (např. silnice bez výkonového zpoplatnění<sup>9</sup>).

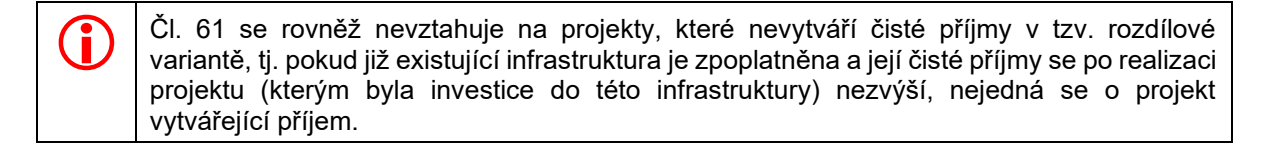

Pokud projekt generuje čisté příjmy dle čl. 61 dle výše uvedené definice musí žadatel tyto příjmy zohlednit při stanovení maximální výše dotace výpočtem finanční mezery nebo metodou flat rate ve finanční analýze projektu v modulu CBA v MS2014+.

<sup>8</sup> Hranice 1 milion EUR celkových způsobilých výdajů se váže na celkové způsobilé výdaje projektu před jejich úpravou dle čl. 61 obecného nařízení. Pro přepočet na EUR se použije kurz Evropské komise CZK/EUR platný v měsíci podpisu právního aktu. Takto použitý kurz je pro určení celkových způsobilých výdajů projektu neměnný. Kurz je možné získat na této adrese: http://ec.europa.eu/budget/contracts\_grants/info\_contracts/inforeuro/index\_en.cfm

<sup>9</sup> Termínem se rozumí poplatky za dopravní infrastrukturu jako např. mýtné, dálniční známky apod.

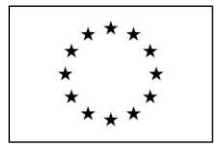

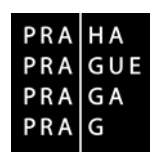

Příloha č. 2 smlouvy

#### **Pro výpočet podpory je žadatel povinen využít metodu flat rate, nebo metodu finanční mezery (zpracováváno v MS2014+) a výstup bude součástí žádosti o podporu.**

*Tuto problematiku blíže specifikuje "Metodické doporučení pro projekty vytvářející příjmy v programovém období 2014-2020 v platném znění, Ministerstvo pro místní rozvoj.*

# **2/ Projekty generující příjmy mimo čl. 61 obecného nařízení EK**

U projektů, které svou charakteristikou či finančním objemem nespadají pod aplikaci čl. 61, se také sleduje princip 3E, nepřefinancování projektu a výše příjmů v souvislosti s projektem se zohledňují při výpočtu podpory, dosáhnou-li podstatných hodnot.

V rámci odlišení těchto příjmů od příjmů v působnosti čl. 61 obecného nařízení se tyto příjmy označují jako "jiné peněžní příjmy. Z hlediska financování výdajů projektu se rozlišují způsobilé výdaje projektu a způsobilé výdaje projektu očištěné o příjmy.

Čisté jiné peněžní příjmy příjemce/žadatel zjistí tak, že od jiných peněžních příjmů přímo souvisejících s projektem odečte provozní výdaje<sup>10</sup> přímo související s projektem, které si hradí příjemce z vlastních zdrojů, a tedy které nejsou kryty z jiných zdrojů (např. dotací na provoz), a to v rámci definovaného období, tj. po dobu realizace projektu.

Částka způsobilých výdajů očištěná o čisté příjmy je rozhodná pro výpočet částek za jednotlivé zdroje financování projektu. Dochází tedy k rozpadu výsledné částky dle jednotlivých zdrojů financování projektu. Čisté jiné peněžní příjmy musí příjemce vykazovat průběžně v rámci jednotlivých zpráv o realizaci a souvisejících žádostí o platbu, nejpozději však při předložení závěrečné žádosti o platbu.

Pokud se předpokládaná výše čistých jiných peněžních příjmů uvedená ve Smlouvě o financování/Podmínkách liší od skutečně dosažených hodnot, pak platí:

- budou li skutečné čisté jiné peněžní příjmy nižší, příjemce nemá nárok na navýšení podpory;
- budou li skutečné čisté jiné peněžní příjmy vyšší, o toto navýšení se poníží způsobilé výdaje a tím i podpora.

V případě, že čisté jiné peněžní příjmy vytvořené v období realizace projektu nebyly zohledněny už při schvalování projektu (podpisu Smlouvy o financování / Podmínek realizace) a podpora nebyla snížena již na začátku projektu, celkové způsobilé výdaje projektu se o tyto čisté jiné peněžní příjmy sníží, a to nejpozději při předložení závěrečné žádosti o platbu příjemcem.Pokud nejsou pro spolufinancování způsobilé všechny výdaje, v důsledku nichž čisté jiné peněžní příjmy vznikly, rozdělují se čisté jiné peněžní příjmy v poměrné výši dle způsobilých a nezpůsobilých částí výdajů.

Povinnost se nevztahuje na:

- projekty technické pomoci;
- podporu z finančních nástrojů;
- návratnou pomoc, která musí být vrácena v plné výši;
- projekty podléhající pravidlům veřejné podpory (a to včetně podpory de minimis);

- přímé výrobní náklady,
- administrativní a obecné výdaje,
- výdaje na tržby a distribuci.

<sup>&</sup>lt;sup>10</sup> Provozní výdaje zahrnují veškeré předpokládané výdaje na nákup zboží a služeb přímo souvisejících s projektem, které nejsou investiční povahy, jelikož se spotřebovávají v každém účetním období:

Do provozních nákladů nezahrnujeme položky, které neodpovídají metodě diskontovaného cash flow, tj. odpisy, rezervy na reprodukční náklady a pohotovostní rezervy.

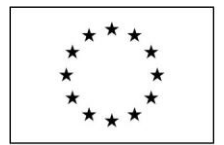

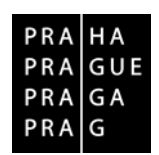

Příloha č. 2 smlouvy

- projekty, u nichž je podpora z veřejných zdrojů poskytována formou jednorázových částek či na základě standardní stupnice jednotkových nákladů za předpokladu, že čisté příjmy byly zohledněny předem (již při schválení projektu),
- projekty realizované na základě společného akčního plánu za předpokladu, že čisté příjmy byly zohledněny předem (již při schválení projektu).

*Tuto problematiku blíže specifikuje "Metodické doporučení pro projekty vytvářející příjmy v programovém období 2014-2020 v platném znění, Ministerstvo pro místní rozvoj.*

# *3/* **Projekty podléhající pravidlům veřejné podpory**

Pro stanovení maximální výše podpory i pro stanovení způsobilých nákladů v případě projektů zakládajících veřejnou podporu platí zvláštní pravidla (na projekty se nevztahuje ustanovení čl. 61, a čl. 65 nařízení Evropského parlamentu a Rady (EU) č. 1303/2013), která ŘO před schválením projektu k financování vyhodnotí a adekvátně nastaví míru financování na základě individuálního ověření potřeb financování. Příjemce je povinen v modulu CBA v MS2014+ zpracovat individuálního ověření potřeb financování, které předloží jako součást žádosti o podporu, v níže uvedených případech:

- následujících kategorií GBER za účelem omezení výše podpory v souladu s platnými pravidly, které stanoví, že výše podpory nesmí překročit rozdíl mezi způsobilými náklady a provozním ziskem z investice:
	- o Investiční podpora na energeticky účinné dálkové vytápění a chlazení podpora na distribuční sítě (čl. 46),
	- o Investiční podpora na energetickou infrastrukturu (čl. 48),
	- o Podpora na sportovní a multifunkční rekreační infrastrukturu, u nějž byla podpora omezena příslušnou intenzitou podpory (čl. 55), a
	- oPodpora na místní infrastrukturu (čl. 56);
- služeb obecného hospodářského zájmu pro doložení správné výše vyrovnávací platby (provozní ztráta + případný přiměřený zisk).

Příjemce je v těchto případech povinen v modulu CBA v MS2014+ zpracovat individuálního ověření potřeb financování, které předloží jako součást žádosti o podporu a bude v něm automaticky vypočtena maximální provozní či investiční podpora.

# <span id="page-25-0"></span>*7.4.4. Zůstatková hodnota*

Výpočet zůstatkové hodnoty musí být proveden v souladu s postupem výpočtu zůstatkové hodnoty v modulu CBA na záložce Zůstatková hodnota. Pro stanovení zůstatkové hodnoty je doporučeno použít postup vestavěný v modulu CBA založený na odhadu čistého cash-flow po ukončení doby hodnocení (na záložce Základní informace je použita volba "Vlastní výpočet zůstatkové hodnoty = ne"). U projektů nevytvářejících zisk lze obvykle předpokládat nulovou zůstatkovou hodnotu. Jiný postup výpočtu zůstatkové hodnoty musí být řádně zdůvodněn.

Pokud žadatel nemá povinnost zpracovat CBA v MS2014+ a je pro něj výpočet zůstatkové hodnoty relevantní, provede výpočet mimo MS2014+, avšak shodným postupem – viz dále. Zůstatková hodnota je relevantní, pokud některá projektová aktiva mají delší životnost než je referenční období.

Zůstatková hodnota se počítá jako čistá současná hodnota čistých příjmů plynoucích z investice po zbývající dobu životnosti a musí být zahrnuta do peněžních toků jako příjem posledního roku referenčního období. Jiný postup výpočtu zůstatkové hodnoty musí být řádně zdůvodněn.

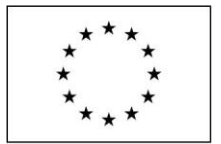

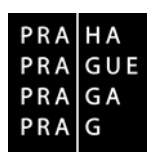

Příloha č. 2 smlouvy

# <span id="page-26-0"></span>**8. FINANČNÍ ANALÝZA A UDRŽITELNOST PROJEKTU**

V případě, že žadatel nezpracovává dle tabulky v kapitole [2](#page-5-0) části A finanční analýzu v MS2014+, zpracuje kapitoly [8.1](#page-26-1) a [8.3](#page-28-0) (tj. nikoliv [8.2\)](#page-27-0) podle instrukcí pro projekty bez finanční analýzy.

V případě, že žadatel zpracovává dle tabulky v kapitole [2](#page-5-0) části A finanční analýzu v MS2014+, zpracuje kapitolu ve struktuře a dle návodu uvedeného v kap. [8.1](#page-26-1) – [8.3.](#page-28-0)

# <span id="page-26-1"></span>**8.1. Finanční plán projektu**

Finanční plán projektu slouží jako vstupní podklady pro finanční analýzu projektu. Zahrnuje plán **cash flow** (časový průběh peněžních toků) v realizační i provozní fázi projektu.

Pokud žadatel nemá povinnost zpracovat finanční analýzu v modulu CBA v MS2014+, je třeba, aby popsal a kvantifikoval předpokládané výdaje a příjmy v provozní fázi projektu (popř. během referenčního období). Uvedené informace budou společně s rozpočtem projektu sloužit pro posouzení, zda projekt potřebuje financování z veřejných zdrojů. Je proto třeba věnovat této kapitole patřičnou pozornost.

Pokud žadatel má povinnost zpracovat finanční analýzu v modulu CBA v MS2014+, zpracuje finanční plán v rámci finanční analýzy v modulu CBA v MS2014+ včetně komentáře. Průvodce zpracováním finanční analýzy a ekonomické analýzy je součástí Metodiky zpracování Studie proveditelnosti OP PPR (část D).

**Cash flow** zahrnuje **pouze reálné peněžní toky (příjmy a výdaje)**, kdy dochází k získání či výplatě peněžních prostředků. Nezahrnují se účetní operace jako jsou odpisy, tvorba rezerv, opravné položky, úlevy apod., které nepředstavují peněžní tok. *Tato chyba se ve SP vyskytuje poměrně často, protože přetrvává tendence odvozovat cash flow z výkazu zisku a ztrát organizace!*

**Projektem** je myšlena pouze ta část infrastruktury, na které je realizována investice, nikoliv podnik/organizace jako celek. Finanční plán je proto nezbytné realizovat právě za tuto část provozu podniku/organizace. Je nutné správně oddělit a vymezit majetek, zdroje, výdaje a příjmy, které souvisí s projektem (danou investicí).

**Nulová varianta** - scénář bez projektu - představuje vývoj jednotlivých veličin (příjmů a výdajů) po celou dobu referenčního období za předpokladu, že by **projekt nebyl realizován**.

**Investiční varianta** - scénář s projektem - představuje vývoj jednotlivých veličin (příjmy a výdaje) po celou dobu referenčního období za předpokladu, že by **projekt byl realizován**.

**Rozdílová varianta** je rozdílem hodnot mezi investiční a nulovou variantou, které vstupují do výpočtu finanční a ekonomické analýzy, v Modulu CBA v MS2014+ bude vypočteno automaticky.

**Referenční období** vymezuje **časový rámec (počet let) pro zpracování finančního plánu** a následně hodnocení finanční a ekonomické efektivnosti projektu. **Žadatel musí finanční plán zpracovat na období definované relevantním sektorem, do kterého konkrétní projekt spadá!** V případě, že pro sektor není referenční období stanovené, bude použito referenční období pro "ostatní sektory", tj. 10-15 let.

*Sektor:*

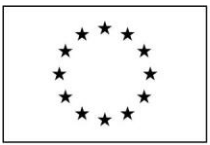

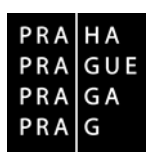

Příloha č. 2 smlouvy

Přístavy a letiště (25 let) Městská doprava (25-30 let) Železnice (30 let) Pozemní komunikace (25-30 let) Odpadové hospodaření (25-30 let) Výzkum a inovace (15-25 let) Širokopásmové sítě (15-20 let) Podnikatelská infrastruktura (10-15 let) Energie (15-25 let) Dodávky vody/čištění vody (30 let) Ostatní sektory (10-15 let)

**Cenová úroveň** - plán cash flow projektu bude zpracován **v reálných (stálých) cenách výchozího roku zpracování, tj. bez vlivu inflace**.

Žadatel při sestavování finančního plánu zpracovává plán příjmů a výdajů v jednotlivých letech (roční báze). V prvním roce provozu zohledňuje harmonogram realizace a zprovoznění projektu (adekvátní krácení provozních příjmů a výdajů - pouze část roku).

# <span id="page-27-0"></span>**8.2. Vyhodnocení finanční efektivnosti projektu hodnotícími ukazateli**

Finanční analýza projektu hodnotí efektivnost projektu z pohledu investora/provozovatele optikou finanční návratnosti investice, případně vloženého kapitálu, s využitím definovaných kriteriálních ukazatelů. **Finanční analýzu a vyhodnocení finanční efektivity projektu hodnoticími ukazateli zpracuje žadatel v modulu CBA v MS2014+. Studie proveditelnosti bude obsahovat výsledky CBA z MS2014+ včetně komentáře.**

**U projektů do 100 mil. Kč celkových způsobilých výdajů** jsou při zpracování finanční analýzy relevantní tyto záložky:

**NÁVRATNOST INVESTICE PRO FA NÁVRATNOST KAPITÁLU PRO FA** 

**U projektů vytvářejících příjmy podle čl. 61 Obecného nařízení EK** je při zpracování finanční analýzy relevantní navíc záložka:

**FINANČNÍ MEZERA / PŘÍJMY PROJEKTU**

**U projektů od 100 mil. Kč (včetně) celkových způsobilých výdajů** jsou při zpracování finanční analýzy relevantní tyto záložky:

**NÁVRATNOST INVESTICE PRO FA NÁVRATNOST KAPITÁLU PRO FA CITLIVOST FINANČNÍ ANALÝZY** 

**V rámci této kapitoly žadatel okomentuje výsledky finanční analýzy, jednotlivých kriteriálních ukazatelů automaticky vypočtených Modulem CBA,** případně také výsledky citlivostní analýzy, pokud je pro daný projekt relevantní.

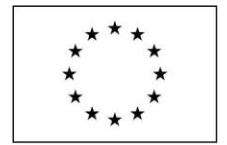

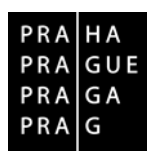

Příloha č. 2 smlouvy

# <span id="page-28-0"></span>**8.3. Udržitelnost projektu**

Žadatel popíše udržitelnost projektu z těchto hledisek:

- Institucionální návaznost projektu na externí prostředí, cíl a účel
- Provozní
- Finanční
- Administrativní a personální

V popisu se žadatel zaměří na to, jak bude projekt pokračovat po dobu udržitelnosti (výstupy a výsledky projektu) a jakým způsobem bude financován po celé sledované období (žadatel doloží zdroje financování).

Pokud žadatel má povinnost zpracovat finanční analýzu v modulu CBA v MS2014+, vychází při popisování udržitelnosti z finačního hlediska z výsledků analýzy. Finanční analýza projektu v MS2014+ hodnotí udržitelnost z pohledu zajištění dostatečných finančních zdrojů pro krytí výdajů ve všech fázích projektu. Pro zajištění udržitelnosti projektu je klíčové, aby čistý tok kumulovaného peněžního toku byl kladný po celé referenční období. Cash flow projektu slouží k posouzení finanční udržitelnosti (životaschopnosti) projektu, bez ohledu na jeho efektivitu, tedy, je-li určitý projekt neefektivní, nenávratný, může být udržitelný, je-li nějakým způsobem subvencován, dotován (např. městská hromadná doprava). V modulu CBA je pro ověření udržitelnosti ve finanční analýze relevantní záložka (pro všechny typy projektů):

#### **UDRŽITELNOST PRO FA**

**V rámci této kapitoly žadatel okomentuje výsledky finanční analýzy, zejména ukazatel "kumulovaného cash flow" a způsob zajištění financování projektu v jednotlivých fázích projektu.**

# <span id="page-28-1"></span>**9. EKONOMICKÁ ANALÝZA PROJEKTU**

V případě, že žadatel nezpracovává dle tabulky v kapitole [2](#page-5-0) části A ekonomickou analýzu v MS2014+, není pro něj relevantní kapitola 9.2. Musí však popsat přínosy a náklady projektu dle kapitoly 9.1.

# <span id="page-28-2"></span>**9.1. Přínosy a náklady (újmy) projektu**

Tato část umožňuje žadateli zachytit i takové přínosy projektu, které nelze přímo zahrnout do peněžních toků a z nich odvozovaných základních finančních parametrů projektu (výnosnost, návratnost…). Příklady - vliv projektu na:

- Rovné příležitosti
- Zdraví obyvatelstva
- Zaměstnanost
- Mobilitu pracovních sil
- Integraci ohrožených skupin obyvatelstva
- Vzdělanost
- Konkurenceschopnost žadatele
- Konkurenceschopnost jiných subjektů, využívajících výstupy projektu
- Dopravní infrastrukturu

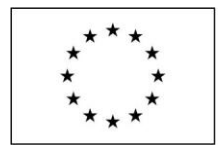

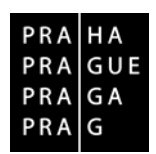

Příloha č. 2 smlouvy

- Dopravní obslužnost
- Životní prostředí (viz také kapitola 8)

**Charakteristika přínosů a nákladů projektu** je **stěžejní součástí SP**, neboť potvrzuje orientaci projektu na jeho cíle a účel a ověřuje, že SP odpovídá závěrům SWOT analýzy uvedeným níže.

Tato kapitola by měla zahrnovat výčet a popis všech dopadů realizace a provozu projektu. Žadatel identifikuje dopady a přínosy projektu s důrazem na popis dopadů na cílové skupiny (tyto dopady případně kvantifikuje).

Pokud žadatel má povinnost zpracovat ekonomickou analýzu v modulu CBA v MS2014+, bude při popisu přínosů a nákladů vycházet ze zvolených socio-ekonomických dopadů (viz také kap. [9.2\)](#page-29-0).

**Pokud žadatel nemá povinnost zpracovat ekonomickou analýzu v modulu CBA v MS2014+, je třeba, aby dopady a náklady projektu co nejlépe popsal, zdůvodnil, doložil a kvantifikoval (je-li to možné). Žadatel musí být v případě pochybností schopen popis i kvantifikaci odůvodnit, popř. doložit.**

Žadatel uvede přehled relevantních přínosů pro cílové skupiny projektu, včetně jejich kvantifikace, výše dopadu.

# <span id="page-29-0"></span>**9.2. Ekonomická analýza projektu v modulu CBA**

Ekonomická analýza projektu hodnotí efektivnost projektu z pohledu investora/provozovatele se zohledněním také socio-ekonomických dopadů projektu, optikou ekonomické návratnosti investice, případně vloženého kapitálu, s využitím definovaných kriteriálních ukazatelů. Ekonomickou analýzu a vyhodnocení efektivity projektu hodnoticími ukazateli zpracuje žadatel v modulu CBA v MS2014+ včetně komentáře. Podrobnější postup pro vyplnění v MS2014+ je uveden v části D tohoto dokumentu.

**U projektů do 100 mil. Kč celkových způsobilých výdajů** žadatel ekonomickou analýzu v modulu CBA nezpracovává.

**U projektů od 100 mil. Kč (včetně) celkových způsobilých výdajů** žadatel při zpracování ekonomické analýzy vyplní všechny následující záložky:

**VÝBĚR SPECIFICKÝCH CÍLŮ SOCIO-EKONOMICKÉ DOPADY NÁVRATNOST INVESTICE PRO EA CITLIVOST EKONOMICKÉ ANALÝZY** 

**U projektů vytvářejících příjmy podle čl. 61 Obecného nařízení EK** je zpracování ekonomické analýzy relevantní v rozsahu dle výše celkových způsobilých výdajů, viz předchozí odstavce.

Při zpracovávání ekonomické analýzy je v modulu CBA k dispozici žadatelům číselník socioekonomických dopadů, který obsahuje již naceněné socioekonomické dopady dle specifických cílů. Žadatel provádí výběr z číselníku. Ve SP je třeba výsledky rozepsat a okomentovat.

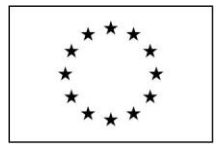

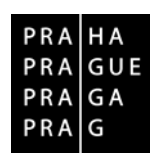

Příloha č. 2 smlouvy

**V rámci této kapitoly žadatel okomentuje výsledky ekonomické analýzy, jednotlivých kriteriálních ukazatelů automaticky vypočtených Modulem CBA**, případně také výsledky citlivostní analýzy, pokud je pro daný projekt relevantní.

**Vstupní hodnoty socio-ekonomických dopadů budou konzistentní s údaji uvedenými v předchozích kapitolách SP a žádosti o podporu, zejména s indikátory projektu, harmonogramem atd.**

Pro jednotlivé dopady je v Modulu CBA definována **jednotka, hodnota dopadu v Kč** a **nápověda**, podle které je třeba postupovat při kalkulaci a oceňování přínosů. Výpočet ocenění přínosu je automatický. Ve SP je třeba k výsledkům uvést podrobnější komentář.

U dopadů s požadovaným vstupem "Počet" a také "Míra" je nutné zohlednit míru naplnění daného dopadu konkrétním projektem (dopad je oceněn ve 100% míře naplnění daného dopadu), co přináší projekt (tedy rozdíl mezi investiční a nulovou variantou projektu).

# <span id="page-30-0"></span>**10.ANALÝZA RIZIK A JEJICH PŘEDCHÁZENÍ<sup>11</sup>**

# <span id="page-30-1"></span>**10.1. SWOT analýza**

Žadatel identifikuje silné a slabé stránky (Strengths and Weaknesses), příležitosti a hrozby (Opportunities and Threats), spojené s projektem. Z tohoto hlediska představuje tato analýza dobrý náhled do očekávaných možností i rizik jak z hlediska projektu samého, tak z hlediska jeho vztahu k okolí, tedy i k potenciálnímu trhu.

Analýza využívá maticové podoby. Následující tabulka je pouze příkladem, vodítkem pro posuzování projektu z hlediska SWOT:

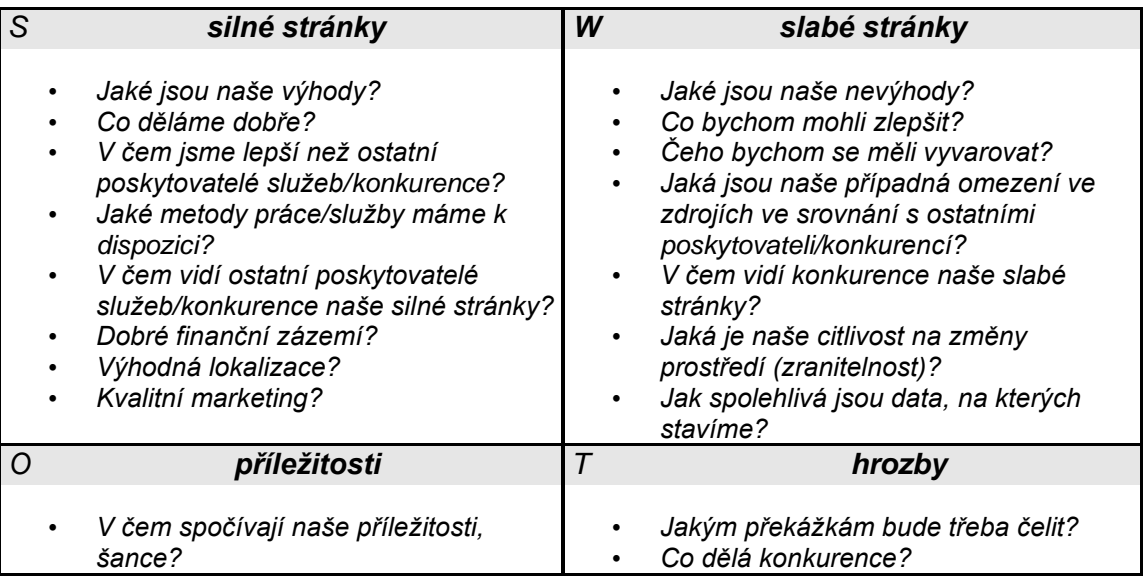

11 Pro projekty v rámci PO1, **aktivita 1.1.1 "proof-of-concept"** platí: Žadatel může zpracovat SWOT analýzu a souhrnnou analýzu rizik za celý projekt, namísto za jednotlivé dílčí koncepty/produkty zvlášť.

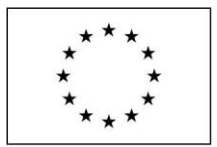

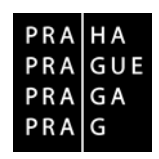

# Příloha č. 2 smlouvy

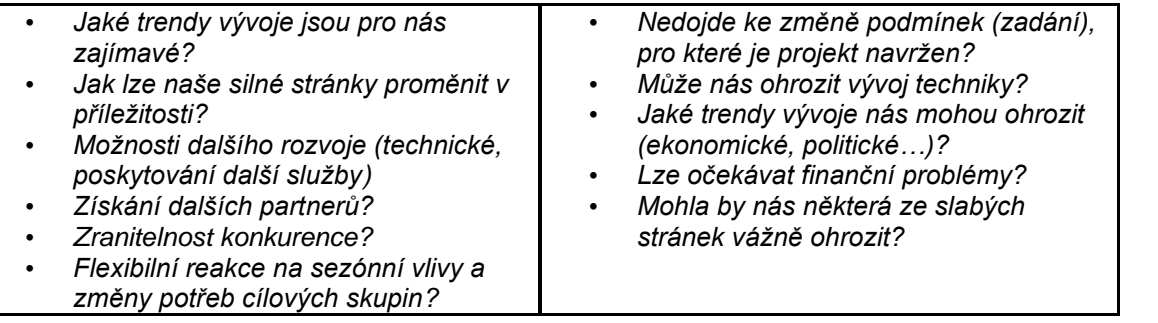

Při zpracovávání SWOT analýzy je nutné správně rozlišovat, co je silnou stránkou a co příležitostí a dále co je slabou stránkou a co hrozbou. Pro rozlišení těchto rozdílů se doporučuje používat rozdělení na interní a externí prostředí (faktory). S interním prostředím souvisí silné a slabé stránky. S externím prostředím souvisí příležitosti a hrozby. Např. zkušenosti členů realizačního týmu mohou být silnou stránkou nebo slabou stránkou, ale neměly by být řazeny mezi příležitosti nebo hrozby.

# <span id="page-31-0"></span>**10.2. Zhodnocení rizik a navrhovaná opatření pro jejich předcházení**

Příklady možných rizik a rizikových oblastí:

- Ekonomická a finanční rizika
- Investiční rizika odhad ziskovosti a spolehlivosti investice
- Projektová rizika
- Technická a technologická rizika
- Sociální rizika
- Provozní rizika
- Tržní a obchodní rizika
- Bezpečnostní rizika
- Informační a komunikační rizika
- Lidské zdroje kvantita, kvalita, mzdové ohodnocení
- Vnější rizika politická, legislativní

#### Identifikace nebezpečí

*Rozbor scénářů nebezpečí* – pokud některé potenciální nebezpečí vznikne, k jakým konkrétním nepříznivým událostem dojde.

*Ohodnocení nebezpečí* – jaký bude dopad těchto událostí a jaká bude jejich pravděpodobnost výskytu.

Každé riziko žadatel očísluje ("Riziko č. 1, Riziko č. 2....) a okomentuje. Rizika zanalyzuje z hlediska dopadu na náklady, čas a kvalitu dle níže uvedené tabulky a z hlediska pravděpodobnosti možného výskytu.

#### Kvalitativní hodnocení dopadu rizikového faktoru na projekt

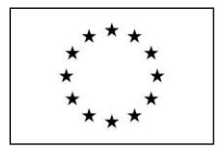

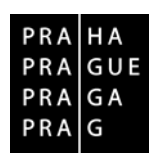

Příloha č. 2 smlouvy

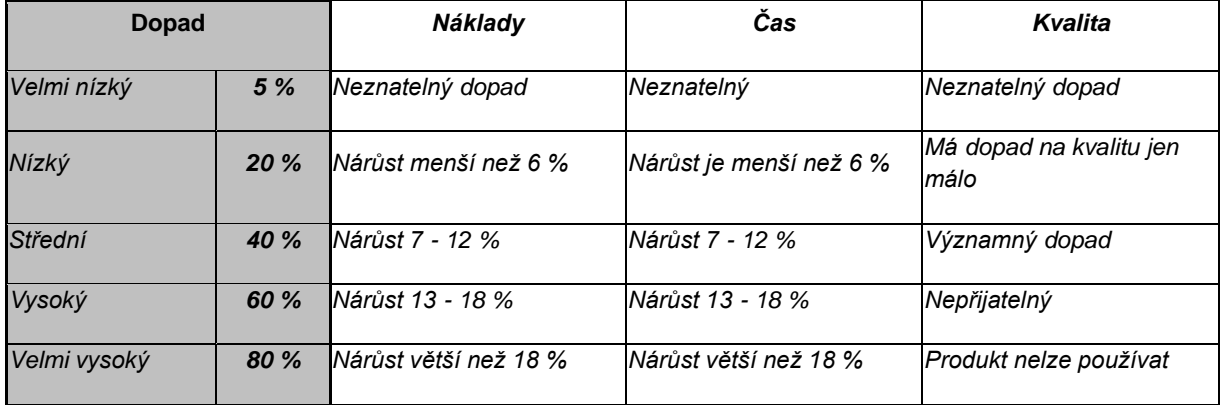

Dále žadatel vytvoří matici hodnocení rizikových faktorů:

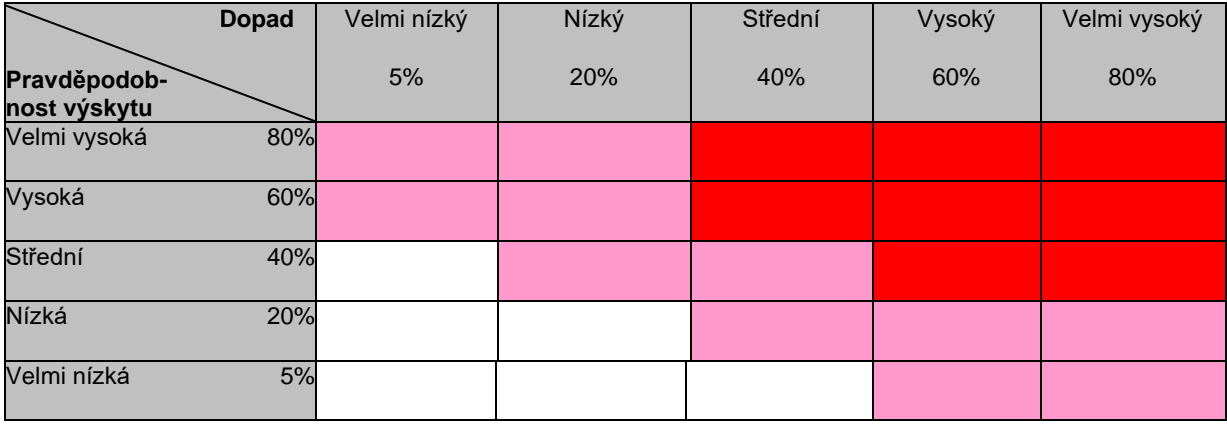

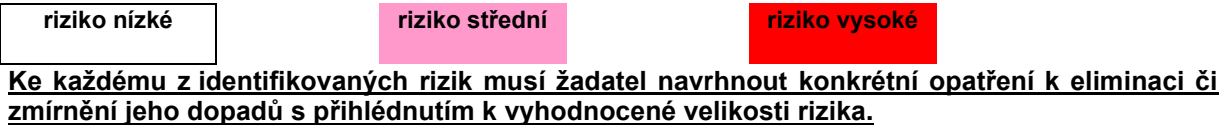

# <span id="page-32-0"></span>**11.VEŘEJNÁ PODPORA**

Kapitola se skládá z obecných informací o subjektu, který má být podpořen a dále z dotazů ke konkrétnímu předkládanému projektu. Důkladným zpracováním všech relevantních otázek žadatelem, bude ŘO poskytnut základ informací pro posouzení režimu podpory, ve kterém má být podpora poskytnuta. V případě, že bude kapitola zpracována žadatelem nedostatečně, bude žadatel kontaktován řídicím orgánem pro doplnění úplnosti informací bez dopadu na hodnocení žádosti o podporu.

Pokud projekt odpovídá některému z případů veřejné podpory dle kap. 25.3 Pravidel pro žadatele a příjemce OP PPR, tak k němu musí být v MS2014+ zpracována speciální CBA pro ověření potřeby financování. Tato povinnost platí bez ohlednu na to, zda projekty musí nebo nemusí zpracovávat

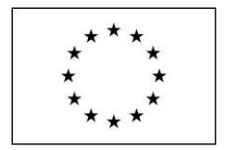

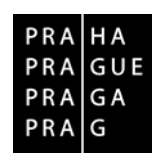

Příloha č. 2 smlouvy

standardní CBA. V případě projektů s veřejnou podporou dle kap. 25.3 Pravidel pro žadatele a příjemce a celkovými způsobilými výdaji projektu do 5 mil. Kč tedy žadatel zpracuje jednu CBA z důvodu veřejné podpory. V případě projektů s veřejnou podporou dle kap. 25.3 Pravidel pro žadatele a příjemce a celkovými způsobilými výdaji projektu od 5 mil. Kč jsou zpracovány dvě CBA – jedna standardní a jedna z důvodu veřejné podpory. Viz také informace v části D Metodiky zpracování SP, text k "Veřejné podpoře".

# <span id="page-33-0"></span>**11.1. Žadatel (vyplní všichni žadatelé)**

# <span id="page-33-1"></span>*11.1.1. Realizace hospodářských aktivit*

Realizuje žadatel/partner, byť ve velmi omezeném rozsahu, hospodářské aktivity ve smyslu práva veřejné podpory EU?

*Pozn. z hlediska posouzení aktivity jako hospodářské není rozhodující její ziskovost nebo poskytování za úplatu, podstatné je, zda aktivita vykazuje znaky nabízení produktu nebo služby na relevantním trhu.*

# <span id="page-33-2"></span>*11.1.2. Oddělené sledování hospodářských a nehospodářských aktivit*

Sleduje žadatel/partner ve svém účetnictví odděleně hospodářské a nehospodářské aktivity? Pokud ano, popište stručně přístup k oddělenému sledování hospodářských a nehospodářských aktivit.

# <span id="page-33-3"></span>*11.1.3. Malý/střední podnik*

Je žadatel/partner malým, středním podnikem nebo mikropodnikem ve smyslu Přílohy č. 1 Nařízení č. 651/2014 (GBER)? Je žadatel/partner ve vztahu k jinému podniku propojeným nebo partnerským podnikem dle této přílohy tohoto nařízení? Uveďte relevantní informaci o počtu zaměstnanců a obratu.

# <span id="page-33-4"></span>**11.2. Projekt (vyplní všichni žadatelé)**

# <span id="page-33-5"></span>*11.2.1. Odvětví*

Jakých odvětví se podpora projektu dotýká (uveďte všechna dotčená odvětví NACE Revize 2 statistická klasifikace ekonomických činností na úrovni skupiny)?

# <span id="page-33-6"></span>*11.2.2. Dopad na hospodářskou soutěž*

Má podpora projektu dopad na hospodářskou soutěž? Uveďte zejména zda:

Představuje podpora projektu zvýhodnění příjemce/partner vůči jiným podnikům nabízejícím obdobné produkty nebo služby? Popište případné možné dopady.

# <span id="page-33-7"></span>*11.2.3. Dopad na obchod mezi členskými státy*

Má podpora projektu dopad na obchod mezi členskými státy EU? Uveďte zejména zda:

Budou produkty nebo služby poskytované v souvislosti s podporou projektu nabízeny do zahraničí? Budou produkty nebo služby nabízeny v cizích jazycích? Je nabídka těchto produktů nebo služeb způsobilá ovlivnit chování klientů z jiných členských států? Působí na trhu, kde jsou nabízeny tyto produkty nebo služby, podniky z jiných členských států?

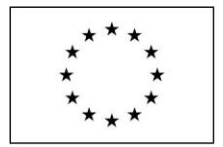

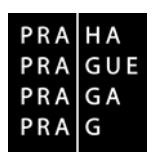

# <span id="page-34-0"></span>*11.2.4. Režim podpory*

Příloha č. 2 smlouvy

Identifikujte režim, ve kterém je podpora požadována z hlediska pravidel veřejné podpory (např. režim nezakládající veřejnou podporu, *de minimis*, slučitelná podpora). Odkažte na relevantní právní předpisy EU, případně jiné relevantní dokumenty včetně případných žadateli známých relevantních případů z rozhodovací praxe Komise nebo Soudního dvora). Pokud není zdůvodnění specificky požadováno níže, zdůvodněte.

# <span id="page-34-1"></span>*11.2.5. Kumulace podpor, křížové financování*

Popište navržené nástroje v rámci projektu na zabránění nedovolené kumulaci podpor a nedovolenému křížovému financování v projektu.

# <span id="page-34-2"></span>**11.3. De minimis (vyplní pouze žadatel, který žádá o podporu v režimu de minimis)**

Uveďte údaje o předpokládaném čerpání podpory *de minimis* k datu poskytnutí podpory a po dobu projektu, předpokládaném slučování a jiných formách propojování s jinými podniky po dobu projektu a míru čerpání podpory *de minimis* u těchto podniků.

# <span id="page-34-3"></span>**11.4. SGEI (služby obecného hospodářského zájmu - vyplní pouze žadatel, který žádá o podporu v režimu SGEI)**

# <span id="page-34-4"></span>*11.4.1. SGEI*

Uveďte, jaké služby obecného hospodářského zájmu budou podpořeny v rámci projektu, a zdůvodněte, že se jedná o SGEI. Definujte zejména předpokládané uživatele služby a prvky tržních selhání, která jsou poskytováním služeb napravována.

# <span id="page-34-5"></span>*11.4.2. Pověřovací akt*

Uveďte, zda příjemce/partner disponuje pověřovacím aktem k výkonu služeb obecného hospodářského zájmu (SGEI). Uveďte, kdo pověření vydal, v jaké formě a aktuálně platnou dobu účinnosti pověření. Alternativně lze v odůvodněných případech uvést (například pokud to výslovně poskytovatel připustí v textu příslušné výzvy), že žadatel/partneři požadují, aby pověřovací akt vydal řídící orgán v rámci své působnosti pro daný typ služeb obecného hospodářského zájmu. V případě, že byl příjemce/partner vybrán pro poskytování SGEI cestou otevřeného a transparentního řízení, odkažte na taková proběhnuvší řízení, popište podmínky účasti a hodnotící kritéria a hodnocení, na základě něhož byl příslušný poskytovatel SGEI vybrán.

#### <span id="page-34-6"></span>*11.4.3. Režim SGEI*

Uveďte režim, ve kterém je požadována podpora SGEI, a zdůvodněte naplnění všech podmínek, které jsou pro daný režim požadovány. V případě režimu SGEI *de minimis* uveďte údaje o předpokládaném čerpání podpory *de minimis* k datu poskytnutí podpory a po dobu projektu a o způsobu případného kofinancování dané podpořené SGEI z jiných zdrojů.

#### <span id="page-34-7"></span>*11.4.4. Míra kompenzace*

Uveďte, zda v rámci vyrovnávací platby požadujete také úhradu přiměřeného zisku nebo nikoliv. Navrhněte nástroje proti překompenzaci. Odkažte na případné způsoby stanovení (například znalecké posudky, že míra kompenzace odpovídá kompenzaci, kterou by požadoval efektivně řízený podnik.

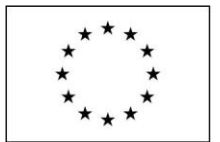

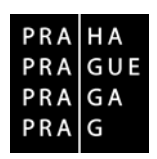

Příloha č. 2 smlouvy

# <span id="page-35-0"></span>**11.5. Podpora v oblasti výzkumu vývoje a inovací v režimu nezakládajícím veřejnou podporu dle Sdělení Komise - Rámce pro státní podporu výzkumu vývoje a inovací (Rámec VaV - vyplní pouze žadatelé o podporu v tomto režimu)**

### <span id="page-35-1"></span>*11.5.1. Příjemce*

Zdůvodněte, že žadatel/partner je výzkumnou organizací dle Rámce VaV. Odkažte na případný zápis na seznamu výzkumných organizací. Popište, jakým způsobem lze doložit, že jedním z cílů žadatele/partner je provádět nezávisle základní výzkum, průmyslový výzkum nebo experimentální vývoj nebo veřejně šířit výsledky těchto činností formou výuky, publikací nebo transferu znalostí. Popište, jakým způsobem lze doložit, že výzkumná organizace odděleně sleduje své hospodářské a nehospodářské aktivity, a že osoby, které na ni vykonávají vliv, nemají přednostní přístup k výsledkům.

#### <span id="page-35-2"></span>*11.5.2. Režim podpory*

Uveďte režim podpory (podpora nezávislého VaV včetně účinné spolupráce, podpora transferu technologií, podpora neziskových zprostředkovatelů, PCP apod.). Zdůvodněte, proč podpora projektu nezakládá veřejnou podporu odkazem na příslušné ustanovení Rámce VaV.

#### <span id="page-35-3"></span>*11.5.3. Podpora výzkumné infrastruktury / výzkumné organizace jako celku*

V případě, že předmětem podpory projektu je podpora výzkumné organizace jako celku nebo výzkumné infrastruktury a pokud zároveň výzkumná organizace/výzkumná infrastruktura realizuje hospodářské činnosti, uveďte předpokládanou kapacitu alokovanou na tyto hospodářské činnosti a popište návaznost na hlavní činnosti a zda jsou zdroje alokované na tyto činnosti identické se zdroji alokovanými na primární činnosti.

Popište mechanizmy zajišťující, že kapacita alokovaná na hospodářské činnosti nepřesáhne 20% dle bodu 20 Rámce VaV.

# <span id="page-35-4"></span>**11.6. Podpora dle GBER**<sup>12</sup> **(vyplní pouze žadatelé o podporu v tomto režimu)**

#### <span id="page-35-5"></span>*11.6.1. Podnik v obtížích*

Vysvětlete, zda je žadatel nebo kterýkoliv z příjemců v postavení podniku v obtížích ve smyslu čl. 2, odst. 18 obecného nařízení o blokových výjimkách, nebo zda takové postavení hrozí po dobu realizace projektu.

# <span id="page-35-6"></span>*11.6.2. Podmínky příslušné kategorie GBER*

Identifikujte příslušné ustanovení GBER, na jehož základě bude podpora poskytována a zdůvodněte naplnění všech podmínek pro poskytnutí podpory v daném režimu.

#### <span id="page-35-7"></span>*11.6.3. Kumulace podpory*

V případech, kdy GBER stanoví intenzitu podpory nižší než 100%, popište, z jakých zdrojů bude dofinancována zbylá část způsobilých výdajů, a popište nástroje, jimiž bude možné doložit, že podpora z veřejných zdrojů nepřesáhne maximální intenzitu podpory dle GBER.

<sup>12</sup> GBER (česky ONBV) je zkratka "obecného nařízení o blokových výjimkách", tj. nařízení Komise (EU) č 651/2014 ze dne 17. června 2014, kterým se v souladu s články 107 a 108 Smlouvy prohlašují určité kategorie podpory za slučitelné s vnitřním trhem

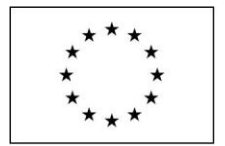

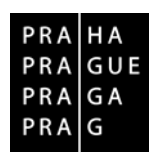

# <span id="page-36-0"></span>*11.6.4. Transparentní formy podpory*

Příloha č. 2 smlouvy

Je-li požadována podpora v jiné formě než ve formě dotace, popište metodu převodu a grantový ekvivalent a předložte kalkulaci grantového ekvivalentu.

# <span id="page-36-1"></span>**11.7. Podpora sociální péče (uvedou pouze žadatelé v oblasti sociální péče)**

Uveďte údaje o registraci poskytovatele sociálních služeb a o případné registraci v síti sociálních služeb na území HMP.

# <span id="page-36-2"></span>**11.8. Podpora vzdělávání (uvedou pouze žadatelé v oblasti vzdělávání)**

Uveďte případné údaje o registraci žadatele/partnera jako školského zařízení, vysoké školy apod. dle příslušné legislativy. Popište způsob financování z veřejných zdrojů.

# <span id="page-36-3"></span>**11.9. Hromadná doprava (uvedou pouze žadatelé v oblasti hromadné dopravy)**

V případě, že je žadatel/partner příjemcem podpory dle nařízení Evropského parlamentu a Rady (ES) č. 1370/2007, uveďte relevantní informaci o uzavřené smlouvě o poskytování služeb na základě níže je podpora poskytována (zejména dobu na kterou je smlouva uzavřena, způsob rozdělování příjmů z jízdenek a způsob financování).

# <span id="page-36-4"></span>**12.STRUČNÉ VYHODNOCENÍ PROJEKTU**

Každá studie proveditelnosti musí obsahovat závěr, který zahrnuje výsledné posouzení projektu ze všech uvažovaných hledisek a vyjádření k proveditelnosti a udržitelnosti projektu.

Zde již není třeba opakovat detailní řešení, popsaná v jednotlivých kapitolách, žadatel zde spíše s ohledem na každou oblast **ohodnotí projekt na strategické úrovni a shrne ty nejzásadnější faktory.**

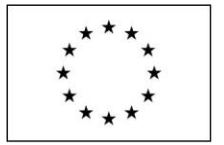

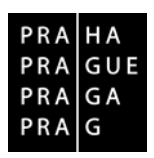

Příloha č. 2 smlouvy

# <span id="page-37-0"></span>**Část D – Průvodce finanční a ekonomickou analýzou projektu v modulu CBA v MS2014+**

# **Modul CBA**

**Analýza nákladů a přínosů** (též označována jako **analýza nákladů a výnosů**, případně anglickým termínem **cost-benefit analysis**, **CBA**) patří k základním technikám pro hodnocení investičních projektů. Analýza nákladů a přínosů rozšiřuje běžné finanční hodnocení projektu o veškeré socioekonomické (společenské) dopady projektu (externality).

**Modul obsahuje při komplexním zpracování tyto záložky. Relevantní pro zpracování konkrétního projektu jsou záložky podle velikosti celkových způsobilých výdajů (CZV).**

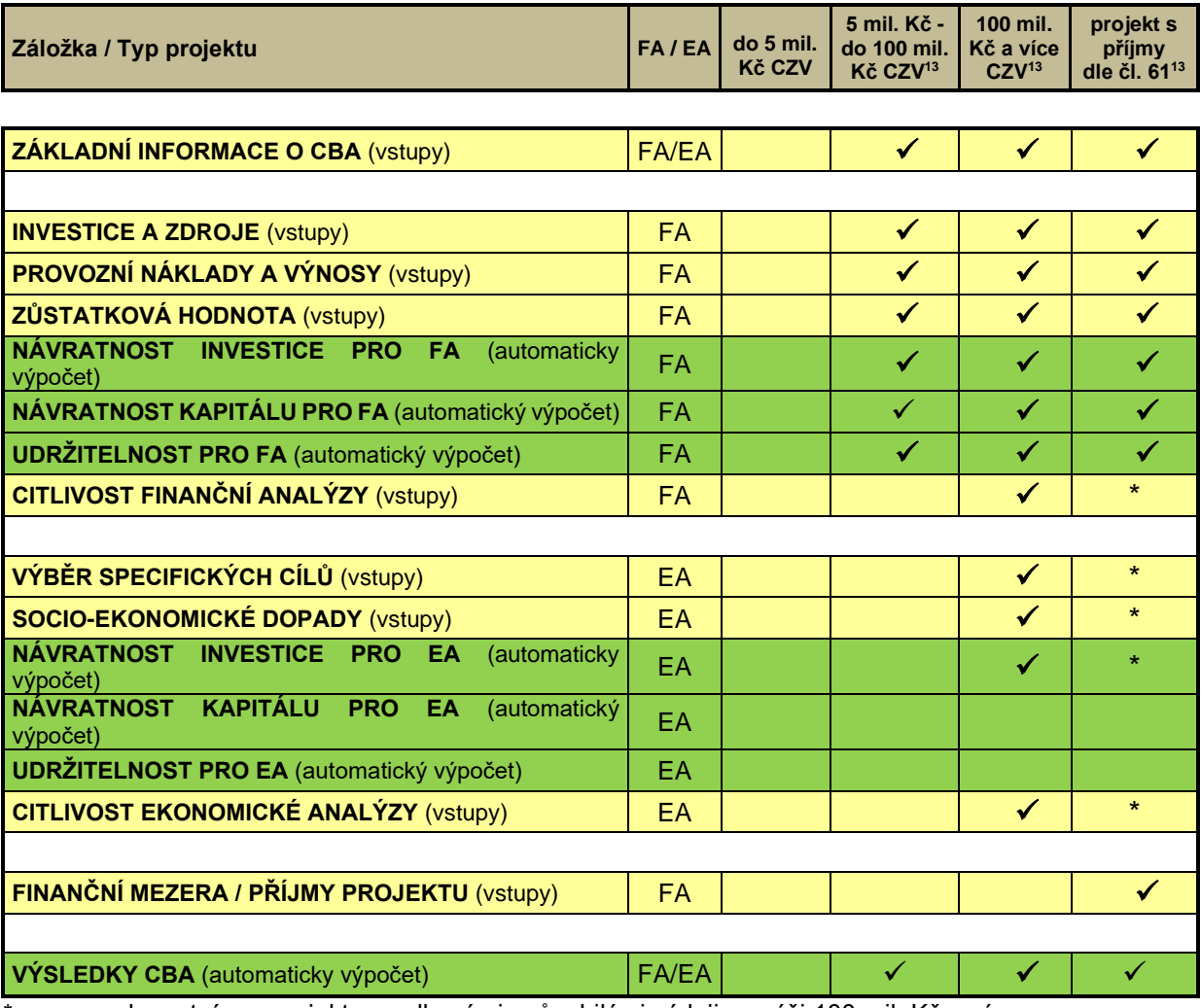

\*pozn. – relevantní pro projekty s celkovými způsobilými výdaji ve výši 100 mil. Kč a více.

<sup>13</sup> Pokud investiční výdaje projektu nepřesahují 50 % celkových způsobilých výdajů (bez ohledu na velikost projektu), pak neplatí povinnost zpracování CBA (FA ani EA).

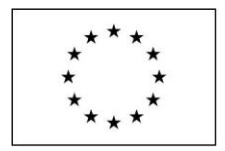

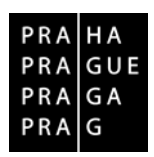

Příloha č. 2 smlouvy

# *FA = finanční analýza projektu*

*EA = ekonomická analýza projektu*

Do analýzy CBA se vyplňují způsobilé i nezpůsobilé výdaje. To zda se vyplňují částky bez DPH, nebo s DPH záleží na tom, zda DPH tvoří způsobilý výdaj projektu (záleží na tom, zda žadatel je/není plátce DPH a má/nemá nárok na odpočet DPH z realizovaných způsobilých výdajů).

 **Výstup ze systému (Modulu CBA v MS2014+) se navázáním na projekt stává přílohou dané žádosti o podporu.**

**Vstupní hodnoty a výsledky žadatel okomentuje na záložce Komentář a v relevantních kapitolách SP pak pouze uvede odkaz na tento komentář.**

Ve výjimečných případech (např. problémy s funkčností systému MS2014+, zjevně nesprávné automatické výpočty modulu CBA nebo nezobrazení výsledků výpočtů) může žadatel zpracovat výstup vytvořit s využitím Pomocné tabulky pro výpočet CBA, která je dostupná na [http://penizeproprahu.cz/vzory-priloh-zadosti-o-podporu-a-metodiky-pro-zpracovani-priloh-zadosti-o](http://penizeproprahu.cz/vzory-priloh-zadosti-o-podporu-a-metodiky-pro-zpracovani-priloh-zadosti-o-podporu/)[podporu/.](http://penizeproprahu.cz/vzory-priloh-zadosti-o-podporu-a-metodiky-pro-zpracovani-priloh-zadosti-o-podporu/)

*Modul CBA je možné využít i pro individuální ověření potřeb financování u projektů veřejné podpory, a to s rozlišením, zda se jedná o investiční či provozní podporu. Upozorňujeme, že se zjištěné částky automaticky nepřenášení na Žádost o podporu (součástí vstupních dat pro výpočty CBA-veřejná podpora nejsou zdroje financování).*

# **Založení CBA**

**Po přihlášení do MS2014+** uživatel v horní liště stiskne tlačítko **"Žadatel"**.

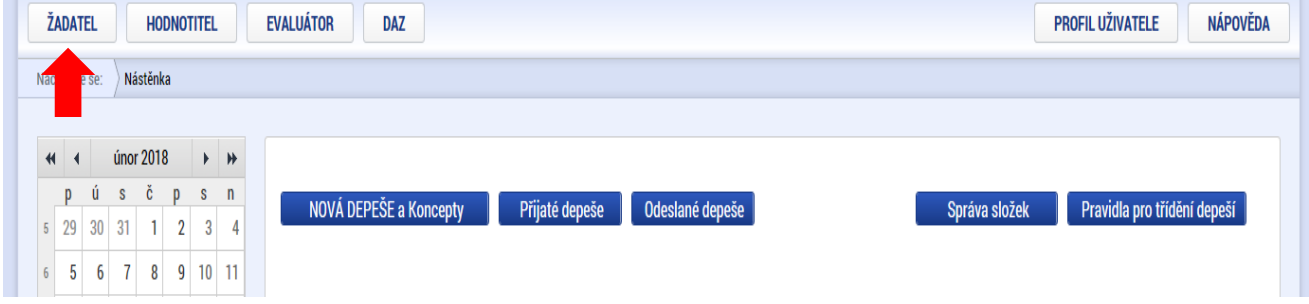

Systém zobrazí **Konto žádostí**, kde uživatel v hlavním menu stiskne tlačítko **"Modul CBA"**.

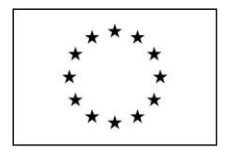

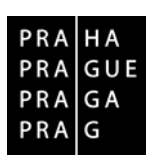

Příloha č. 2 smlouvy

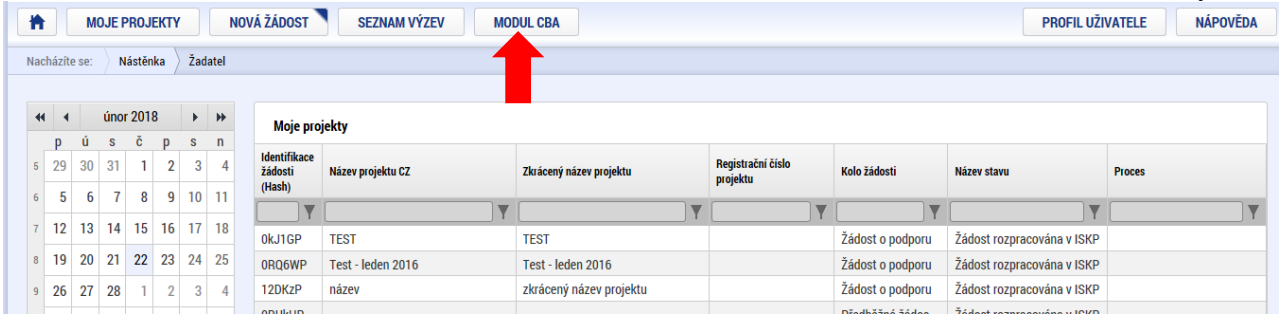

Systém otevře záložku **Konto CBA** se seznamem založených CBA navázaných i nenavázaných na projekt s informací, pod kterým OP jsou založené. Uživatel v hlavním menu stiskne tlačítko "Nové **CBA"**.

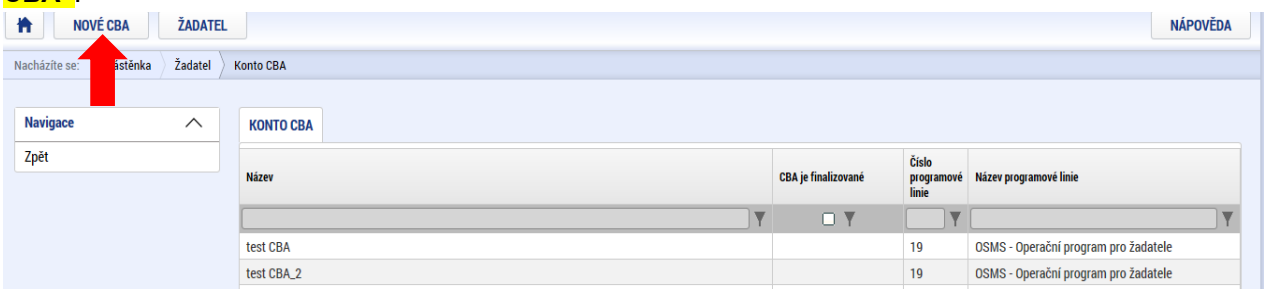

Systém otevře okno se seznamem formulářů jednotlivých OP, pod kterými je možné CBA vytvořit. Zde je třeba vybrat OP, pro který je CBA zpravovávána, tj. uživatel si v seznamu formulářů kliknutím vybere "07 – Operační program Praha – pól růstu ČR".

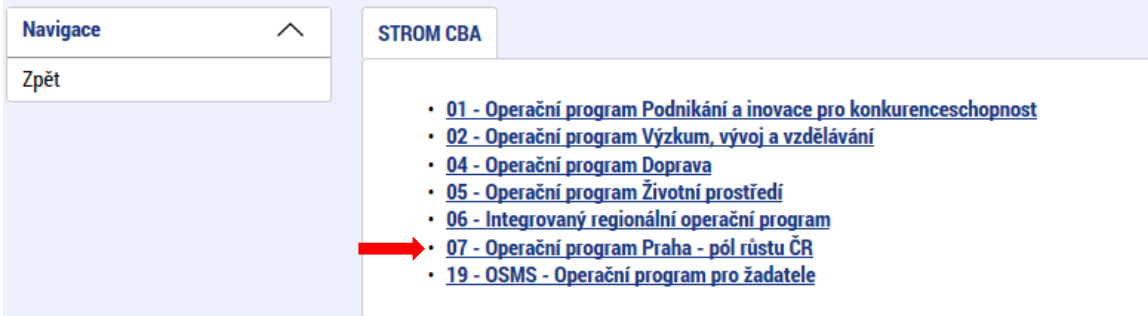

Po výběru programu se zobrazí obrazovka platných číselníů položek CBA, kde uživatel vybere číselník (model) relevantní pro projekt dle typu oprávněného žadatele: **"OP PPR - nepodnikatelské projekty"**

Po založení CBA se zobrazí záložka "Základní informace o CBA" pro zadání základních vstupních parametrů. Systém automaticky nastaví, že se jedná o "standardní" CBA. Toto je možné změnit pomocí check boxu "Veřejná podpora".

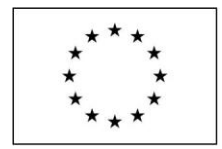

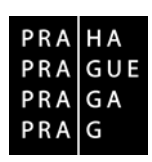

Příloha č. 2 smlouvy

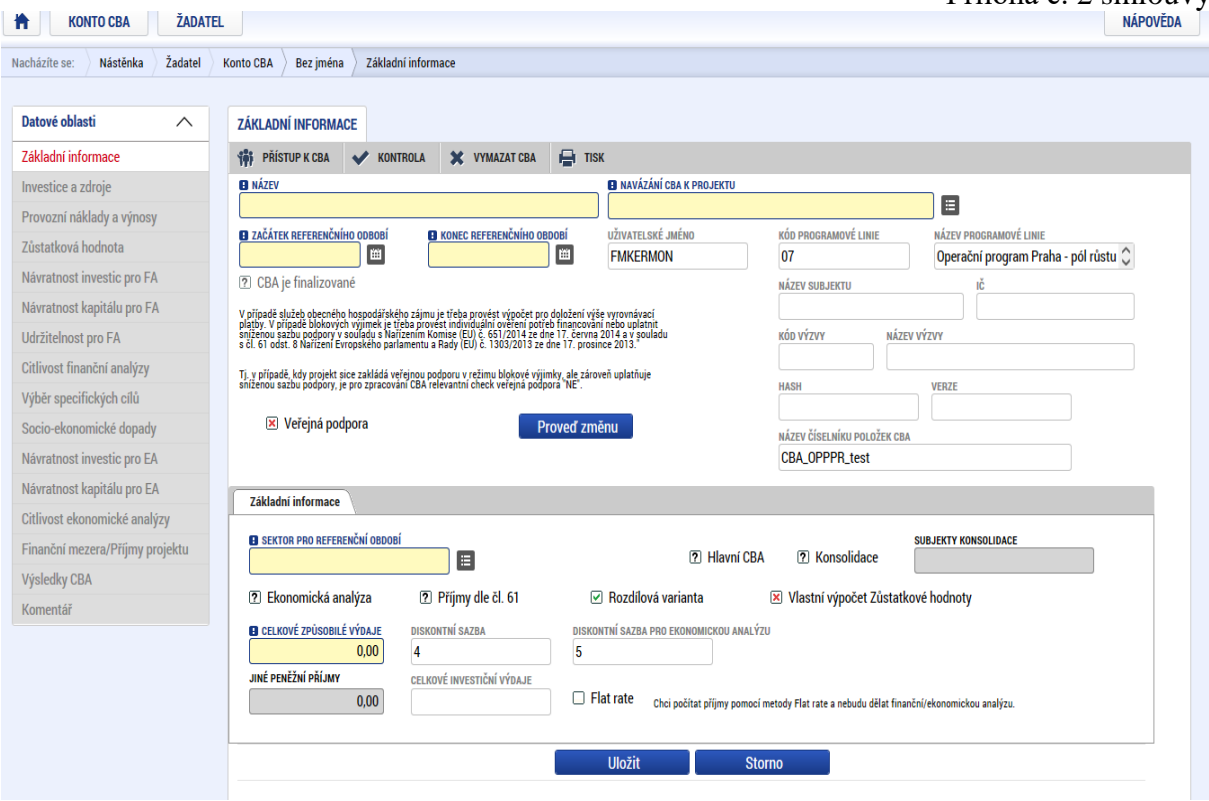

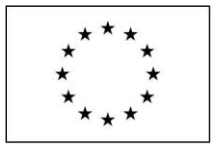

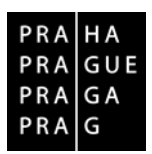

Příloha č. 2 smlouvy

# Záložka **ZÁKLADNÍ INFORMACE O CBA**

*Po založení CBA se zobrazí obrazovka pro vyplnění základních parametrů, které mají vliv na rozsah datových polí pro zadávání dalších vstupních hodnot a zobrazení výsledků.*

**"Název CBA"** zadejte stejný název, jako je název projektu

**"Navázání CBA k projektu" provádějte až jako poslední krok na této záložce**, vyberte ze seznamu projektů existující žádost o podporu, se kterou bude CBA provázáno.

Po navázání projektu k CBA a po stisku tlačítka "Data z projektu" se automaticky doplní data z projektové žádosti – identifikace projektu a celkové způsobilé výdaje, pokud již na projektové žádosti je vyplněn rozpočet a proveden rozpad financování.

**Upozorňujeme, že pokud tyto údaje bude žadatel z Žádosti o podporu do CBA přebírat, a následně v Žádosti o podporu tyto údaje upraví (typicky např. následné úpravy rozpočtu), je nutné údaje v CBA zaktualizovat, neboť k automatické aktualizaci dat v CBA v návaznosti na úpravu údajů v Žádosti o podporu nedochází.**

**"Veřejná podpora"** vyplnění závisí na tom, zda projekt odpovídá některému z případů veřejné podpory dle kap. 25.3 Pravidel pro žadatele a příjemce OP PPR nebo ne:

- Ve všech případech (tj. u projektů od min. výše 5 mil. Kč CZV bez ohledu na to, zda obsahují veřejnou podporu nebo ne) musí být zpracováno CBA bez veřejné podpory. V takové CBA tedy vyplníte checkbox znakem pro "ne", tj. " $\star$ " (systém nastaví automaticky).
- Pokud projekt odpovídá některému z případů veřejné podpory dle kap. 25.3 Pravidel pro žadatele a příjemce OP PPR, je třeba zpracovat CBA s veřejnou podporou (tzv. individuální ověření potřeb financování). Za tímto účelem musíte založit samostatnou CBA (a to i v případě, že jste již u projektu zpracoval/zpracovala výše uvedenou CBA bez veřejné podpory). Do checkboxu k veřejné podpoře v této CBA vyplníte znak pro "ano", tj. "√". Následně se zpřístupní část obrazovky k veřejné podpoře, kde vyberete typ podpory (investiční nebo provozní) a zadáte celkové způsobilé výdaje ve stejné výši jako v žádosti o podporu. Podle toho, zda je zvolena investiční nebo provozní podpora, se pak zpřístupní relevantní části datových polí, které vyplníte. Nastavení dalších parametrů (rozdílová varianta, konsolidace, apod.) zadejte v souladu se zpracovanou CBA. Případně využijte pokyny uvedené ke zpracování modulu CBA (pro projekty, které FA ani EA v modulu CBA nemusí zpracovávat). Platný výpočet individuálního ověření potřeb financování označte volbou "Hlavní veřejná podpora = ano". Výsledky individuálního ověření potřeby financování se zobrazí na záložce "Veřejná podpora".

**"Sektor pro referenční období"** vyberte podle typu projektu z nabídky sektorů

Přístavy a letiště (25 let) Městská doprava (25-30 let) Železnice (30 let) Pozemní komunikace (25-30 let) Odpadové hospodaření (25-30 let) Výzkum a inovace (15-25 let)

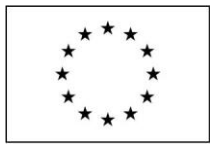

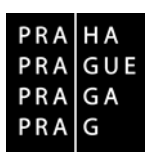

Příloha č. 2 smlouvy

Širokopásmové sítě (15-20 let) Podnikatelská infrastruktura (10-15 let) Energie (15-25 let) Dodávky vody/čištění vody (30 let) Ostatní sektory (10-15 let)

"Začátek referenčního období" vyberte datum začátku realizace projektu. První rok referenčního období (doby hodnocení) je rok, kdy dojde k zahájení realizace projektu, případné náklady vzniklé před datem zahájení projektu (např. zpracování technické projektové dokumentace, apod.) jsou zadávány do prvního roku hodnocení. Délku referenčního období žadatel zvolí dle povahy projektu, ale musí respektovat přednastavenou minimální a maximální délku referenčního období, která se odvíjí od **Sektoru pro referenční období**. Provozování projektu může být ukončeno dříve, než určuje referenční období. V případě, že i minimální počet let referenčního období je příliš vysoký, není nutné poslední sloupce (roky) vyplňovat. Životnost projektu také může přesáhnout rámec referenčního období (viz kapitola "zůstatková hodnota").

**"Konec referenčního období"** vyberte datum dle požadované délky referenčního období ve vybraném sektoru (poslední den v daném roce).

"Hlavní CBA" vyberte možnost "ANO" u CBA, podle které bude finanční a případně také ekonomická analýza hodnocena (k jednomu projektu lze připojit více CBA, jedna musí být označena jako hlavní, podle které bude projekt hodnocen). Ostatní, které nejsou označeny jako hlavní, jsou jen doplňkové. Např. pesimistická, optimistická a jiné.

"**Konsolidace**" vyberte možnost "ANO" pouze v případě, pokud se jedná o konsolidované hodnoty, tzn. pokud vlastníkem a provozovatelem jsou různé subjekty, jinak bude "NE". Konsolidaci je nutné provést u těch subjektů, které skutečně realizují výstup projektu a u kterých přesáhnou náklady nebo příjmy 5 % celkového rozpočtu, resp. celkových příjmů projektu (tj. příjmy provozovatele v souvislosti s projektem přesáhnou 5 % celkových příjmů projektu či výdaje provozovatele v souvislosti s projektem přesáhnou 5 % celkových výdajů projektu).

**"Subjekty konsolidace"** uveďte subjekty konsolidace, v případě, že byla zvolena hodnota konsolidace "ANO"

"Ekonomická analýza" vyberte možnost "ANO" pouze v případě, že je pro projekt povinnost zpracovat také ekonomickou analýzu

**"Příjmy dle čl. 61"** vyberte možnost "ANO" pouze v případě, že projekt spadá do tohoto režimu projektů. Pokud je hodnota ANO, zpřístupní se záložka Finanční mezera/Příjmy projektu.

**"Flat rate"** relevantní pro projekty s příjmy dle čl. 61, pro které bude využita metoda Flat rate bez nutnosti zpracování celé standardní finanční a ekonomické analýzy. Pokud je vybrána hodnota "ANO", tak žadatel pouze zadá na úvodní obrazovce celkové způsobilé výdaje (resp. budou vyplněny automaticky po navázání CBA na projekt) a poté na obrazovce Finanční mezera/Příjmy projektu vybere procento Flat rate (Paušální sazbu). Následně žadatel stiskne tlačítko "Výpočet finanční mezery/Příjmů", čímž dojde k výpočtu. Na obrazovce Finanční mezera/Příjmy projektu pak nebude potřeba nic zatrhávat

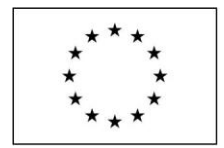

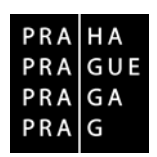

Příloha č. 2 smlouvy

– aplikace automaticky naplní fajfkou checbox na Finanční mezeře – Výpočet pomocí Flat rate a tento checbox se stane needitovatelný.

**"Rozdílová varianta"** pokud je vybrána hodnota "ANO", tak žadatel bude zadávat pouze rozdílovou variantu. Pokud je hodnota "NE", tak bude žadatel zadávat nulovou a investiční variantu. Systém pak dopočítá rozdílovou variantu automaticky. *Nulová varianta* - jedná se o vývoj jednotlivých veličin po celou dobu referenčního období za předpokladu, že by projekt nebyl realizován vůbec. Pro jednoduchost doporučujeme žadatelům vyplňovat "ANO" (bude zadávána pouze změna položek v souvislosti s realizací projektu).

"**Vlastní výpočet Zůstatkové hodnoty**" vyberte možnost "NE" (checkbox "X") (v opačném případě je nutné provádět vlastní výpočet Zůstatkové hodnoty, zdůvodnit jej a podložit odpovídajícím způsobem). Zůstatková hodnota = čistá současná hodnota čistých příjmů plynoucích z investice po skončení referenčního období.

"Celkové způsobilé výdaje" musí být ve stejné výši jako v žádosti o podporu. Celkové způsobilé výdaje jsou zadávány pro potřebu výpočtu finanční mezery/příjmů projektu. Po provázání s projektem je vyplněno automaticky.

"**Jiné peněžní příjmy"** zadejte výši "čistých jiných peněžních příjmů" v době realizace projektu v Kč, pokud je pro projekt relevantní (viz kap. SP 10.2). Žadatel vyplní pouze v případě jiných peněžních příjmů generovaných projektem, jedná se o vstupní informaci pro výpočet finanční mezery. Jde o jakékoliv příjmy mimo čl. 61 obecného nařízení č. 1303/2013. Tyto čisté příjmy snižují celkové způsobilé výdaje projektu, čímž je snížen základ pro výpočet podpory a tím i samotná výše podpory. Problematika jiných peněžních příjmů se neuplatňuje v projektech v rámci veřejné podpory. V těchto případech žadatel tedy vyplní vždy 0.

**"Diskontní sazba**" je nastavena automaticky ve výši 4,0 % pro FA a 5,0 % pro EA. Diskontní sazba je uvedena v reálném vyjádření.

**"Celkové investiční výdaje**" je načteno automaticky (částka investičních výdajů projektu).

Po zadání základních údajů je možné provázat CBA s existujícím projektem; pokud k datu zpracování CBA projekt neexistuje, je možné CBA zpracovat bez vazby na projekt (např. pro ověření výsledků kriteriální finanční a ekonomické analýzy). Nicméně, aby bylo možné CBA podat jako přílohu žádosti o podporu, je nutné CBA s projektem provázat.

Položky "**Název subjektu**", "**IČ**, "**HASH**", "**Kód výzvy**", "**Název výzvy**" se vyplní automaticky po **navázání CBA ke konkrétnímu projektu**.

Pro zpřístupnění dalších záložek v levé navigační liště je nutné výše uvedené parametry "Uložit" a zvolit tlačítko "Proveď změnu", tím dojde k uzamčení základních parametrů Modulu CBA.

Pro změnu parametrů lze jednotlivé datové pole aktivovat zvolením tlačítka "Chci provést změnu" a po provedení změn znovu uzamknout tlačítkem "**Proveď změnu**". Změny, které nelze provést ani po stisknutí tlačítka **"Chci provést změnu"**, je možné provést až po **odvázání CBA od projektu** tlačítkem "Odvázání CBA".

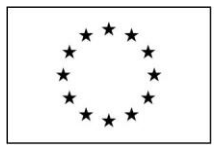

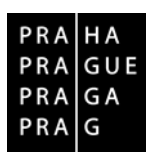

Příloha č. 2 smlouvy

# Záložka **INVESTICE A ZDROJE**

*Vyplňují se editovatelné tabulky investičních nákladů a zdrojů financování projektu v investiční variantě, v jednotlivých letech v souladu s harmonogramem projektu. Počet sloupců je zobrazen automaticky na základě délky referenčního období (počtu let) pro hodnocení projektu.*

Pro zadání/změnu vstupních hodnot zvolte tlačítko "**Editovat vše**". Pro uložení hodnot zvolte tlačítko "**Uložit vše**".

### **Pozor, kliknutím do jiné tabulky, než je aktuálně editovaná, dojde ke smazání všech záznamů v aktuálně editované tabulce!**

První tabulka "CELKOVÉ A DISKONTOVANÉ POLOŽKY" je souhrnem tabulek následujících.

#### **tabulka "NULOVÁ/INVESTIČNÍ NEBO ROZDÍLOVÁ VARIANTA INVESTIČNÍCH NÁKLADŮ"**

Na této záložce se vyplňuje rozpočet projektu v jednotlivých letech. **Nulová varianta** představuje stav bez realizace projektu, na který je požadována dotace. **Investiční varianta investičních nákladů**  představuje stav s realizací projektu. **Rozdílová varianta** znamená rozdíl mezi investiční a nulovou variantou. Pokud žadatel zaškrtne na Základních informacích (viz výše) na checkboxu NE, tak systém sám vypočte rozdílovou variantu z tabulek Investiční a Nulová varianta (při volbě ANO je přímo zadávána rozdílová varianta).

# **tabulka "INVESTIČNÍ VARIANTA INVESTIČNÍCH NÁKLADŮ"**

Rozpočet je zadáván v této požadované struktuře:

**"Celkové způsobilé náklady - investiční"**

.

**"Celkové způsobilé náklady - neinvestiční"**

**"Celkové nezpůsobilé náklady - investiční"**

**"Celkové nezpůsobilé náklady - neinvestiční"**

# **tabulka "NULOVÁ/INVESTIČNÍ NEBO ROZDÍLOVÁ VARIANTA ZDROJŮ FINANCOVÁNÍ"**

**Do tabulky zadejte zdroje financování projektu v souladu s hodnotami v žádosti. Investiční varianta zdrojů financování** představuje stav s realizací projektu. Zdroje financování je nutno vyplnit tak, aby se celkové rozpočtové (investiční) náklady rovnaly celkovým zdrojům financování v jednotlivých letech. Zdroje financování se zadávají ve vazbě na předpokládané investice, nepokrývají tedy oblast provozního financování. Jsou zde evidovány celkové zdroje financování. Pokud tedy projekt zahrnuje i předpokládané nezpůsobilé výdaje, je třeba je zahrnout do vlastních zdrojů příjemce.

*Při vyplnění reálného obdržení podpory s určitým zpožděním oproti investičnímu výdaji, lze tento požadavek dodržet uvedením stejné částky, jako je v řádku Příspěvek unie do řádku Soukromé zdroje s mínusem (ve stejném sloupci). Když žadatel předpokládá obdržení podpory ve stejném roce jako je investiční výdaj, lze uvést podporu a o to nižší soukromé zdroje do jednoho sloupce.*

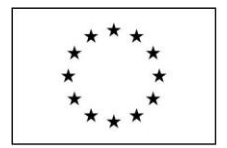

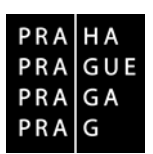

Příloha č. 2 smlouvy

Vyplňte zdroje financování v této požadované struktuře:

**"Příspěvek unie" "Soukromé zdroje" 14 "Finanční prostředky ze státního rozpočtu" "Finanční prostředky ze státních fondů" "Finanční prostředky z rozpočtu kraje" "Finanční prostředky z rozpočtu obce" "Jiné národní veřejné finanční prostředky" "Ostatní zdroje"**

Způsob kalkulace a komentáře k jednotlivým položkám uvádějte ve studii proveditelnosti.

Do CBA se (stejně jako do rozpočtu projektu) DPH uvádí, jen pokud je způsobilým výdajem. CBA nepočítá s odpisy. Investiční náklady nejsou uplatňovány ve více letech, jako je tomu v účetnictví (kde se odepisují). Do výpočtu vstupuje ihned (v daném roce) celá částka. Odpisy se do CBA nikam neuvádějí.

# Záložka **PROVOZNÍ NÁKLADY A VÝNOSY**

*Vyplňují se editovatelné tabulky provozních nákladů a provozních výnosů projektu v investiční a nulové variantě, v jednotlivých letech v souladu s finančním plánem projektu. Počet sloupců je zobrazen automaticky na základě délky referenčního období (počtu let) pro hodnocení projektu.*

Do editovatelných tabulek žadatel vyplní provozní náklady a výnosy v jednotlivých letech. **Nuly není třeba do tabulky vyplňovat.** Vyplňují se údaje pouze za konkrétní projekt a nikoli za celou společnost. Pokud je projekt součástí většího celku, je třeba vyplnit náklady a výnosy pouze za tu část, která se přímo týká projektu.

Pro zadání/změnu vstupních hodnot zvolte tlačítko "Editovat vše". Pro uložení hodnot zvolte tlačítko "**Uložit vše**".

# **tabulka "NULOVÁ/INVESTIČNÍ NEBO ROZDÍLOVÁ VARIANTA PROVOZNÍCH NÁKLADŮ"**

Zadejte provozní náklady dle zvolené varianty (nulová/investiční nebo rozdílová varianta) v této požadované struktuře:

- **"Osobní výdaje"**
- **"Spotřební materiál"**
- **"Energie"**
- **"Opravy a údržba"**
- **"Nakupované služby"**
- **"Ostatní provozní výdaje"**

<sup>14</sup> Mezi soukromé zdroje se počítají jak vlastní prostředky žadatele, tak cizí zdroje (půjčky, úvěry).

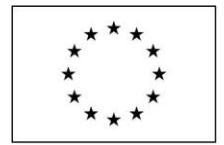

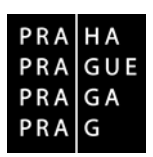

Příloha č. 2 smlouvy

Případné náklady spojené se způsobem financování projektu (např. úroky z bankovních úvěrů) zadávejte do položky "Celkové finanční náklady ostatní".

# **tabulka "NULOVÁ/INVESTIČNÍ NEBO ROZDÍLOVÁ VARIANTA PROVOZNÍCH VÝNOSŮ**

Na straně výnosů (příjmů) je důležité rozlišovat dvě základní položky: Příjmy z provozu (tržby) a Financování provozní ztráty.

Položka "**Příjmy z provozu (tržby)"** představuje zejména příjmy z činnosti provozované za úplatu realizované díky projektu (prodej zboží nebo služeb, přijaté poplatky, apod.) Pokud příjmy generované projektem splňují definici příjmů dle čl. 61 Obecného nařízení EK, zaškrtněte v této tabulce (po zvolení talčítka "**Editovat vše")**.u položky "Příjmy z provozu (tržby)" checkbox "Příjem dle čl. 61". Příjem bude následně zohledněn ve výpočtu finanční mezery. Do položky Příjmy z provozu (tržby) nepatří položky financování (nárokové nebo nenárokové dotace, přijaté úvěry, transfery, aktivace vlastních zdrojů, apod.).

Pokud projekt generuje úsporu provozních nákladů (s výjimkou energetických úspor), bude uvedena s kladným znaménkem jako provozní výnos. Provozní náklady pak budou obsahovat pouze náklady nad rámec dosavadních nákladů.

Položka "Financování provozní ztráty" zahrnuje zdroje financování použité pro úhradu případné provozní ztráty projektu (vlastní zdroje, provozní dotace, přijaté dary, přijaté úvěry, apod.). Řádek "Financování provozní ztráty" se zohledňuje pouze v záložce Udržitelnost pro FA. Pokud by projekt v některém roce generoval záporný finanční tok, může být tento zápor kompenzován položkou "Financování provozní ztráty". Jako udržitelný je označován pouze projekt, který má finanční tok v každém z roků referenčního období kladný.

Způsob kalkulace a komentáře k jednotlivým položkám uvádějte ve studii proveditelnosti.

# Záložka **ZŮSTATKOVÁ HODNOTA**

*Zůstatkovou hodnotu je nutné definovat v případě investic (aktiv) s delší dobou životnosti než je nastavené referenční období pro hodnocení projektu. Životnost investice je přitom myšlena technická, reálná doba používání majetku v provozu, nikoliv pouze účetní doba odepisování majetku.*

**Zůstatková hodnota** je vypočítána jako čistá současná hodnota čistých příjmů plynoucích z investice po zbývající dobu životnosti a bude zahrnuta do peněžních toků jako příjem posledního roku referenčního období. Volba způsobu výpočtu ZH probíhá na záložce Základní informace. Doporučená hodnota položky je "Vlastní výpočet zůstatkové hodnoty = ne".

Je třeba využít maximální délku referenčního období pro vyplnění všech výnosů a nákladů. Zůstatková hodnota má dvě základní složky, a to čisté příjmy plynoucí z investice po skončení referenčního období a prodejní cena aktiva (pokud dojde k jeho prodeji na konci jeho životnosti).

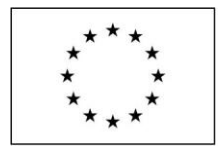

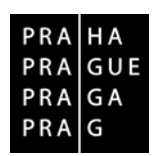

Příloha č. 2 smlouvy

### **1) Vlastní výpočet zůstatkové hodnoty "NE" (doporučená varianta)**

Čistý peněžní tok, který projekt přinese v jednotlivých letech po konci referenčního období, vyplní žadatel do jednotlivých sloupců, kde 1. rok na záložce zůstatková hodnota odpovídá 1. roku po skončení referenčního období (např. u referenčního období 15 let odpovídá 1. rok na záložce zůstatková hodnota 16. roku). V této variantě systém sám provede diskontování položek.

Ve výpočtech finanční a ekonomické analýzy je následně výsledná hodnota automaticky promítnuta v položce "**Provozní výnosy projektu**" jako příjem posledního roku referenčního období<sup>15</sup>. U neziskových projektů je zůstatková hodnota projektu obvykle nulová.

#### Teoretický příklad:

Pořízení nemovitosti za 10 mil. Kč; životnost nemovitosti se odhaduje na 20 let – účetní odepisování 20 let; na konci 17. roku bude dle plánu nemovitost prodána. Účetní odpis je 500.000 ročně. Prodejní cena nemovitosti je (např. na základě zůstatkové hodnoty) odhadována na 1.500.000. Čistý každoroční zisk z provozu v letech 16 a 17 je 250.000. ZH = diskontovaná hodnota 250.000 + diskontovaná hodnota 250.000 + diskontovaná hodnota 1.500.000. Výsledná částka se započte jako příjem do posledního roku referenčního období (15. rok).

#### 2) Vlastní výpočet zůstatkové hodnoty "ANO"

Tato volba není doporučena. V řádně odůvodněných případech může žadatel provést vlastní kalkulaci zůstatkové hodnoty, včetně jejího řádného zdůvodnění (žadatel do kolonky "způsob výpočtu" uvede, jakým způsobem k číslu došel a že se jedná o diskontovanou hodnotu).

# Záložka **NÁVRATNOST INVESTICE PRO FA**

*Modul CBA automaticky vypočte hodnoty kriteriálních ukazatelů pro hodnocení finanční efektivnosti investice. Jedná se o výpočet ukazatelů investice bez ohledu na to, jak jsou náklady na projekt financovány (tj. bez uvažování podpory). Pro žadatele je tato záložka needitovatelná.*

*V rámci tohoto ukazatele se posuzuje schopnost čistých příjmů pokrýt investiční náklady bez ohledu na to, jak jsou tyto náklady financovány. Z tohoto důvodu se v položce celkové finanční náklady pro finanční návratnost investice zohledňují pouze ty finanční náklady, které nejsou způsobem financování investice ovlivněny – např. pojistné.*

*Posuzuje se návratnost celkové investice bez ohledu na způsob financování.*

<sup>15</sup> Výsledná zůstatková hodnota se přičte k provozním výnosům a bude přenesena do výpočtu finanční mezery pouze v případě, že celková zůstatková hodnota bude kladná a zároveň budou celkové diskontované provozní výnosy (bez zůstatkové hodnoty a bez financování provozní ztráty) převyšovat celkové diskontované provozní náklady. Pokud bude celková zůstatková hodnota záporná, tak se s ní nebude počítat, tj. nebude přenášena do provozních výnosů (resp. bude přenesena jako nula) a nebude přenesena ani do výpočtu finanční mezery, jelikož za takové situace se nejedná o projekt generující příjmy.

V případě, kdy bude na záložce Základní informace zaškrtnutý checkbox Příjmy dle čl. 61, ale celkové diskontované provozní výnosy (bez zůstatkové hodnoty a bez financování provozní ztráty) budou nižší, než celkové diskontované provozní náklady, pak se uživateli při finalizační kontrole zobrazí hláška "Upozorňujeme, že diskontované provozní výnosy nejsou vyšší než diskontované provozní náklady, tak by se nemělo jednat o příjmy dle článku 61.".

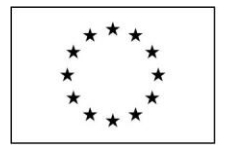

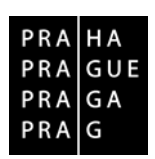

Příloha č. 2 smlouvy

*U nepodnikatelských projektů* jsou nepříznivé výsledky ukazatelů na záložce "Návratnost investic pro FA" očekávané a akceptovatelné.

Kriteriální ukazatele pro hodnocení finanční návratnosti investice:

# **Čistá současná hodnota (NPV)** - v Kč

Vyjadřuje celkovou současnou hodnotu všech peněžních toků souvisejících s investičním projektem.

U neziskových projektů lze očekávat výsledek menší než 0

# **Vnitřní výnosové procento (IRR)** - v %

Vypovídá, kolik procent na hodnoceném projektu vyděláme, pokud zvážíme časovou hodnotu peněz.

U neziskových projektů lze očekávat výsledek menší než 4,0

# **Doba návratnosti investice** - v letech

Vypovídá o tom, za jak dlouho se vynaložená investic vrátí.

U neziskových projektů lze očekávat nenávratnost vložených prostředků.

# **Index rentability<sup>16</sup> (NPV/I)** - index

Vyjadřuje výši čistých peněžních přínosů v současné hodnotě (NPV) na jednu korunu vynaložených celkových investic.

U neziskových projektů lze očekávat výsledek menší než 0

Upozorňujeme žadatele, že smyslem operačních programů je podpora projektů, které by bez podpory nebyly dostatečně rentabilní. Z toho důvodu jsou nepříznivé výsledky ukazatelů na záložce "Návratnost investic pro FA" očekávané a akceptovatelné. Nepříznivým výsledkem se rozumí situace, kdy je projekt nerentabilní (NPV je záporná a IRR je menší než diskontní sazby), případně situace, kdy je investice rentabilní, ale nikoliv dostatečně na to, aby podnikatel nesl rizika s ní spojená.

# Záložka **NÁVRATNOST KAPITÁLU PRO FA**

*Modul CBA automaticky vypočte hodnoty kriteriálních ukazatelů pro hodnocení finanční efektivnosti kapitálu. Pro žadatele je tato záložka needitovatelná. Posuzuje se návratnost vloženého kapitálu bez příspěvku EU, tj. pouze zdrojů žadatele a ČR. V rámci tohoto ukazatele se tedy finanční zdroje (bez příspěvku Unie) investované do projektu považují za odliv peněžních prostředků, nikoliv za investiční náklady. Ostatní zdroje financování (kromě příspěvku Unie) by měly být uvažovány v okamžiku, kdy jsou v projektu skutečně vyplaceny nebo splaceny (v případě půjček a úvěrů).*

<sup>16</sup> Ukazatel vhodný pro porovnání investičních záměrů s odlišnými investičními vstupy. Uvádí, kolik Kč navíc vynese jedna vložená Kč investice.

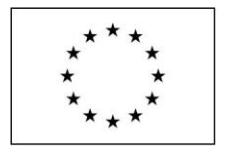

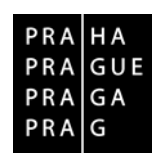

Příloha č. 2 smlouvy

*Tento ukazatel vyjadřuje návratnost kapitálu vloženého do projektu. Lze jej tedy použít ke zhodnocení návratnosti národního kapitálu jako celku nebo návratnosti kapitálu jednotlivých subjektů zapojených do financování projektu (např. při zapojení více subjektů je v rámci finanční analýzy prováděna konsolidace jejich zdrojů a prostřednictvm tohoto ukazatele lze zhodnotit návratnost kapitálu vloženého do projektu každým ze subjektů).*

*Návratnost kapitálu bude vždy vycházet lépe než návratnost investice, a to vlivem snížení investičních nákladů o podporu v případě návratnosti kapitálu.* 

*Celkové finanční náklady ostatní – jedná se o takové finanční náklady, jejichž existence je ovlivněna způsobem financování projektu – typicky např. úrokové náklady v případě, že je investice financována prostřednictvím úvěru, leasingové splátky, apod.*

Finanční návratnost kapitálu je v modulu CBA hodnocena podle stejných kriteriálních ukazatelů jako návratnost investic pro FA.

Kriteriální ukazatele pro hodnocení finanční návratnosti kapitálu:

# **Čistá současná hodnota (NPV)** - v Kč

Vyjadřuje celkovou současnou hodnotu všech peněžních toků souvisejících s investičním projektem, se zohledněním pouze zdrojů žadatele a ČR, místo investičních nákladů.

# **Vnitřní výnosové procento (IRR)** - v %

Vypovídá, kolik procent na hodnoceném projektu vyděláme, pokud zvážíme časovou hodnotu peněz, se zohledněním pouze zdrojů žadatele a ČR, místo investičních nákladů.

# **Doba návratnosti investice** - v letech

Vypovídá o tom, za jak dlouho se vynaložený kapitál vrátí.

# **Index rentability (NPV/I)** - index

Vyjadřuje výši čistých peněžních přínosů v současné hodnotě (NPV) na jednu korunu vynaloženého kapitálu.

# Záložka **UDRŽITELNOST PRO FA**

# *Pro žadatele je tato záložka needitovatelná.*

*Pro zajištění udržitelnosti projektu je klíčové, aby čistý tok kumulovaného peněžního toku byl kladný po celé referenční období. Peněžní tok v jednotlivých letech může dosáhnout záporných hodnot, ale pouze za předpokladu, že kumulovaný peněžní tok bude kladný. Určení udržitelnosti projektu tedy zahrnuje posouzení, zda nevzniká riziko vyčerpání peněz v budoucnosti. Musí být doloženo, jak budou v časovém horizontu projektu odpovídat zdroje financování meziročním výdajům. Z toho plyne, že stěžejní je načasování peněžních příjmů a plateb.*

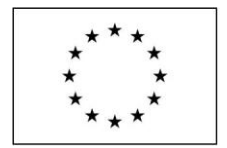

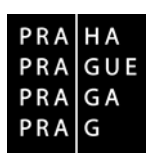

Příloha č. 2 smlouvy

Pro účely ověření zajištění udržitelnosti projektu je relevantní zejména vyhodnocení ANO / NE.

# Záložka **CITLIVOST FINANČNÍ ANALÝZY**

*Záložka je relevantní pouze u projektů od 100 mil. Kč celkových způsobilých výdajů včetně.* 

*Modul CBA vypočte nové hodnoty a % změny kriteriálních ukazatelů pro hodnocení finanční efektivnosti investice a kapitálu, po zadání položky a změny vstupního parametru pro FA. Posuzuje se míra citlivosti výsledků FA na změnu parametrů, které vstupují do výpočtu FA.*

*Pokud jsou změny výsledků ukazatelů větší než změny vstupů (v %), lze vstupní parametr interpretovat jako vstup s nadměrným vlivem na výsledky kriteriálních ukazatelů. U takových vstupů by měl žadatel věnovat zvýšenou pozornost analýze rizik projektu a jejich eliminaci.*

Žadatel vybere položku, kterou chce změnit a zadá příslušné procento pro vyjádření změny. Aplikace automaticky zobrazí porovnání hodnot kriteriálních ukazatelů před a po zadané procentní změně dané položky. U příjmových položek je nutno zadávat zápornou hodnotu změny (tedy např. -10,0 %).

Pro zadání vstupních hodnot zvolte tlačítko "Výběr položky". Pro zadání míry změny vstupní hodnoty zadejte "Procento", např. 1%, nebo 10%. Pro výpočet citlivostní analýzy zvolte tlačítko "Vypočítej citlivost". Pro uložení hodnot zvolte tlačítko "**Uložit**".

Zobrazí se hodnoty původní (checkbox "X") a po změně vstupu (checkbox "V") a "Procentní změna". Výpočet je nutné provést samostatně pro jednotlivé vstupní hodnoty do FA.

Výsledky změn ekonomických ukazatelů (NPV, doba návratnosti, index rentability, IRR) se zobrazí na této záložce úplně dole. Je zde vidět porovnání s hodnotami před změnou. Tato změna se nikde jinde neprojeví, jedná se pouze o nástroj k modelování různých situací. Teoretický příklad: Pokles provozních výnosů o 10 % => žadatel zadá Provozní výnosy a -10 Nárůst mezd o 5 % => žadatel zadá Mzdy a 5

# Záložka **VÝBĚR SPECIFICKÝCH CÍLŮ**

*Modul CBA je v části Ekonomická analýza provázaný prostřednictvím specifických cílů OP PPR s relevatními socio-ekonomickými dopady, které byly centrálně oceněny pro jednotlivé OP.*

Žadatel zvolí relevantní "**Název specifického cíle**" z dostupné nabídky přesunutím z levé obrazovky do pravé "**pomocí šipky**".

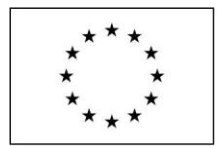

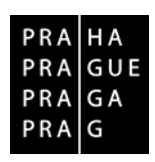

# Příloha č. 2 smlouvy

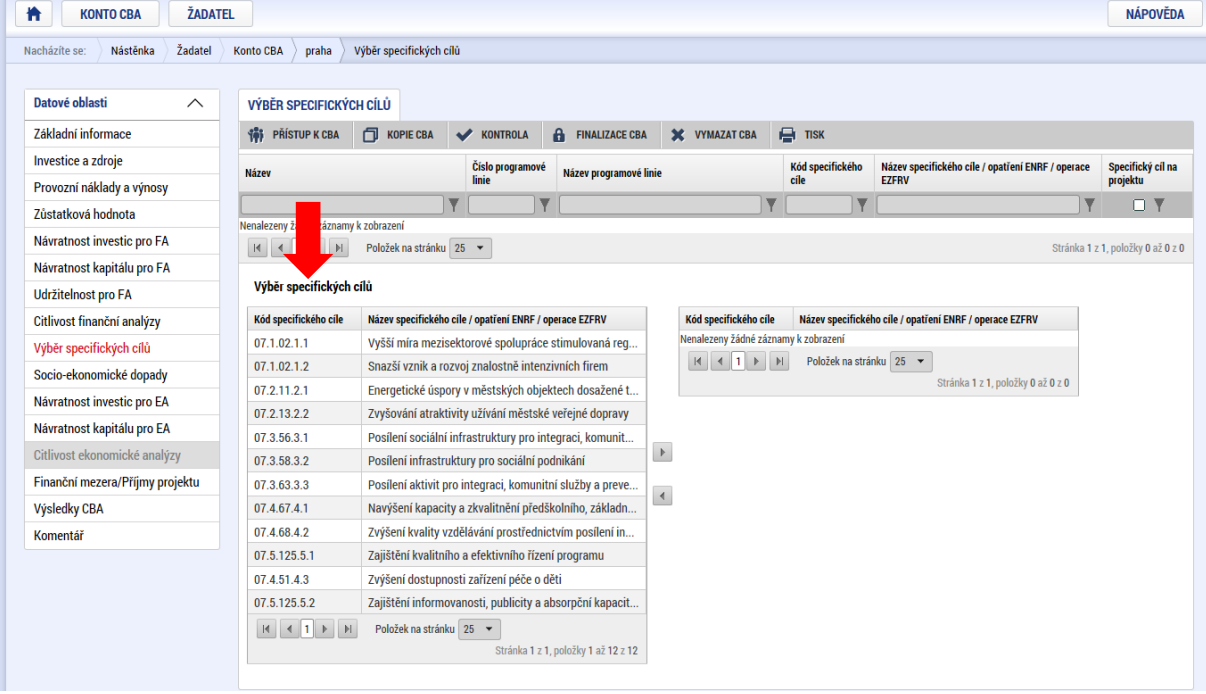

Lze vybrat více specifických cílů podle dopadů relevantních pro konkrétní projekt. Nabízejí se specifické cíle relevantní pouze pro daný operační program.

Výběr specifických cílů i socio-ekonomických dopadů musí korespondovat s projektem a je třeba, aby tyto dopady byly dodrženy. Nelze například akceptovat, pokud je v socio-ekonomických dopadech deklarováno vytvoření 10 patentů a v rámci projektu bude vytvořen patent jeden.

# Záložka **SOCIO-EKONOMICKÉ DOPADY**

*Modul CBA nabízí automaticky přehled socio-ekonomických dopadů relevantních pro vybrané specifické cíle v předchozí záložce.*

Na záložce Socio-ekonomické dopady potom dochází k ocenění dopadu vybraného cíle, který představuje okruh menšího či většího počtu dílčích dopadů. Žadatel zvolí relevantní socio-ekonomické dopady, které projekt naplňuje. Aby bylo možné vyplnit data k socio-ekonomickým dopadům, musí žadatel vybrat specifické cíle na záložce "Výběr specifických cílů".

Pro zadání socio-ekonomického dopadu zvolte tlačítko "Nový záznam" a vyberte z nabídky relevantních přínosů "Název socio-ekonomického dopadu".

Pro jednotlivé dopady je definována **jednotka**, **hodnota dopadu** v Kč a **nápověda**.

Vstupní hodnoty se zadávají v požadované jednotce a počtu let dle zvoleného referenčního období prostřednictvím editovatelných položek "**Počet**" a "Míra". U některých dopadů se kromě počtu dopadů

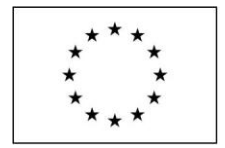

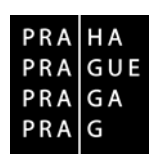

Příloha č. 2 smlouvy

udává i míra dopadu. U dopadů s požadovaným vstupem "Míra" je nutné zohlednit míru naplnění daného dopadu konkrétním projektem (dopad je oceněn ve 100% míře naplnění daného dopadu) $^{\mathsf{17}}$ .

Výpočet ocenění přínosu je automatický (vynásobení hodnoty dopadu počtem výskytů dopadů v jednotlivých letech). Zobrazuje se hodnota dopadu v jednotlivých letech a za referenční období celkem v Kč. Výslednou hodnotu systém přičte k finanční analýze.

Pro uložení hodnot zvolte tlačítko "Uložit vše".

# Záložka **NÁVRATNOST INVESTICE PRO EA**

*Modul CBA automaticky vypočte hodnoty kriteriálních ukazatelů pro hodnocení ekonomické efektivnosti investice. Pro žadatele je tato záložka needitovatelná.*

*Posuzuje se návratnost celkové investice bez ohledu na způsob financování. U všech projektů jsou nezbytné pozitivní výsledky. Projekt by měl být dostatečně ekonomicky přínosný.*

Kriteriální ukazatele ekonomické analýzy jsou zpracovány na obdobném principu jako kriteriální ukazatele finanční analýzy, ale se zohledněním vlivu oceněných socio-ekonomických dopadů. Kriteriální ukazatele pro hodnocení ekonomické návratnosti investice jsou:

### **Čistá současná hodnota (ENPV)** - v Kč

Vyjadřuje celkovou současnou hodnotu všech peněžních toků souvisejících s investičním projektem, se zohledněním socio-ekonomických přínosů.

Všechny projekty - výsledek musí být větší než 0

#### **Vnitřní výnosové procento (ERR)** - v %

Vypovídá, kolik procent na hodnoceném projektu vyděláme, pokud zvážíme časovou hodnotu peněz, se zohledněním socio-ekonomických přínosů.

Všechny projekty - výsledek musí být větší než 5,0

#### **Doba návratnosti investice** - v letech

Vypovídá o tom, za jak dlouho se vynaložená investic vrátí, se zohledněním socio-ekonomických přínosů.

Všechny projekty - výsledek musí být kratší než referenční období

#### **Index rentability (ENPV/I)** - index

<sup>17</sup> Pokud je míra dopadu udávána v procentech, pak výchozí nastavení oceněného dopadu (částka uvedená v poli "hodnota dopadu" v modulu CBA) odpovídá jednoprocentní míře naplnění daného dopadu. Tj. v případě, že je míra dopadu 100 % a v datové položce míra je uvedeno 100 %, pak nacenění jedné jednotky daného dopadu odpovídá hodnotě dopadu evidované v databázi socio-ekonomických dopadů.

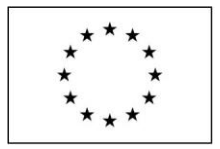

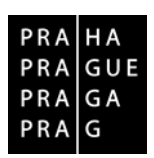

Příloha č. 2 smlouvy

Vyjadřuje výši čistých peněžních přínosů se zohledněním socio-ekonomických přínosů v současné hodnotě (ENPV) na jednu korunu vynaložených celkových investic.

Všechny projekty - výsledek musí být větší než 0

# Záložka **NÁVRATNOST KAPITÁLU PRO EA**

*Záložka pro projekty v rámci OP PPR není relevantní.*

# Záložka **CITLIVOST EKONOMICKÉ ANALÝZY**

*Záložka je relevantní pouze u projektů od 100 mil. Kč celkových způsobilých výdajů včetně.*

*Citlivostní analýza v rámci ekonomické analýzy je zpracována na obdobném principu jako citlivostní analýza v rámci finanční analýzy, ale pracuje s kriteriálními ukazateli ekonomické analýzy.*

*Modul CBA vypočte nové hodnoty a % změny kriteriálních ukazatelů pro hodnocení finanční a ekonomické efektivnosti investice a kapitálu, po zadání položky a změny vstupního parametru pro FA a EA. Posuzuje se míra citlivosti výsledků FA a EA na změnu parametrů, které vstupují do výpočtu FA a EA.*

*Pokud jsou změny výsledků ukazatelů větší než změny vstupů (v %), lze vstupní parametr interpretovat jako vstup s nadměrným vlivem na výsledky kriteriálních ukazatelů. U takových vstupů by měl žadatel věnovat zvýšenou pozornost při analýze rizik projektu a jejich eliminaci.*

Pro zadání vstupních hodnot zvolte tlačítko "**Nabídka ze vstupů ovlivňujících finanční analýzu"**. Pro zadání vstupních hodnot zvolte tlačítko "**Nabídka ze vstupů ovlivňujících ekonomickou analýzu (dopady)**".

Pro zadání míry změny vstupní hodnoty zadejte "Procento", např. 1%, nebo 10%. Při testování kladných dopadů (přínosů) projektu je nutno zadávat záporné znaménko (např. -1,0 %). Pro výpočet citlivostní analýzy zvolte tlačítko "Vypočítej citlivost". Pro uložení hodnot zvolte tlačítko "Uložit".

Zobrazí se hodnoty původní (checkbox "X") a po změně vstupu (checkbox " $\checkmark$ ") a "Procentní změna". Výpočet je nutné provést samostatně pro jednotlivé vstupní hodnoty do FA a EA<sup>18</sup>.

# Záložka **FINANČNÍ MEZERA / PŘÍJMY PROJEKTU**

18 Pokud dojde ke změně položky, která ovlibvňuje FA, tak to ovlivní i EA. Pokud dojde ke změně dopadu, tak to ovlivní pouze EA.

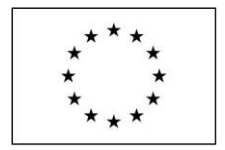

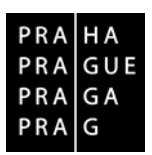

Příloha č. 2 smlouvy

*Záložka je relevantní u projektů generujících příjmy dle čl. 61 Obecného nařízení EK (viz kap SP 10.4.1). Žadatel musí tyto příjmy zohlednit při stanovení maximální výše dotace výpočtem Finanční mezery nebo metodou Flat rate ve finanční analýze projektu.*

*Na tuto obrazovku se automaticky doplní celkové investiční výdaje, způsobilé výdaje, diskontované provozní náklady, diskontované příjmy a diskontovaná zůstatková hodnota, které byly zadány v části finanční analýzy.*

# **Výpočet metodou flat rate**

*Flat rate čistých příjmů = paušální procentní sazba stanovená na úrovni Evropské komise, která slouží k jednorázovému snížení způsobilých výdajů projektu za účelem zohlednění příjmů projektu dle čl. 61 Obecného nařízení*

*Postup zpracování:*

Zaškrtněte checkbox "Výpočet pomocí flat rate".

Vyberte sektor pro stanovení paušální sazby dle zaměření projektu pomocí výběru v poli "**Paušální sazba**".

Pro výpočet zvolte tlačítko "Výpočet finanční mezery/Příjmů".

#### Výsledek se zobrazuje v poli "Částka EU".

Pro uložení hodnot zvolte tlačítko **Uložit**".

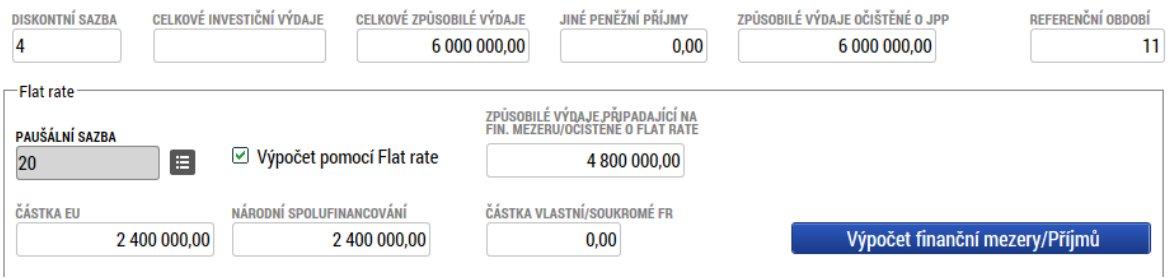

# **Výpočet finanční mezery**

*Finanční mezera = rozdíl mezi současnou hodnotou investičních nákladů na projekt a současnou hodnotou čistého příjmu (zvýšeného o současnou hodnotu zbytkové hodnoty investice). Vyjadřuje část investičních nákladů na projekt, jež nemůže být financována samotným projektem, a proto může být financována formou příspěvku EU.*

#### *Postup zpracování:*

**Nezaškrtávejte** checkbox "**Výpočet pomocí flat rate**".

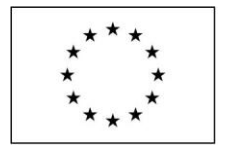

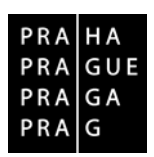

Příloha č. 2 smlouvy

Zkontrolujte, zda je zadáno **% národního spolufinancování - 50** Zkontrolujte, zda je zadáno **% příspěvku Unie - 50**

Pro výpočet zvolte tlačítko "Výpočet finanční mezery/Příjmů".

# Výsledek se zobrazuje v poli "Částka EU".

Pro uložení hodnot zvolte tlačítko **Uložit**".

Vypočtené hodnoty se následně přenesou do žádosti o podporu připojeného projektu. Konkrétně jde o částku způsobilých výdajů připadající na příjmy dle čl. 61. Podmínkou je finalizace CBA a finalizace projektu.

# Záložka **VÝSLEDKY CBA**

Obsahuje shrnutí všech klíčových peněžních toků nediskontovaných/diskontovaných, výsledků finanční analýzy a ekonomické analýzy. Pro žadatele je tato záložka needitovatelná.

# Záložka **Komentář**

K jednotlivým oblastem CBA je možné doplnit slovní komentář. Jedná se o tyto oblasti CBA:

- Investice
- Zdroje
- Provozní výnosy a náklady
- Zůstatková hodnota
- Finanční analýza
- Socio-ekonomické dopady
- Ekonomická analýzy

Komentář slouží k uvedení podrobných slovních informací k výše uvedeným záložkám. Žadatel detailně okomentuje vstupní hodnoty a výsledky a v příslušných kapitolách studie proveditelnosti (kapitoly 7, 8 a 9) pak uvede odkaz na záložku Komentář ve zpracované CBA.

#### **Operace s CBA**

#### **Při finalizací CBA proveďte tyto operace:**

#### **Kontrola správnosti a kompletnosti výpočtů**

Na záložce "Základní informace o CBA" použijte horní nabídku "**Kontrola**"

#### **Navázání na existující žádost o dotaci (projekt)**

Na záložce "Základní informace o CBA" použijte horní nabídku "**Navázání CBA k projektu**"

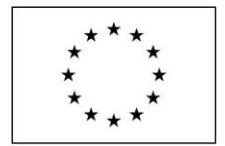

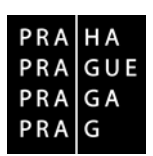

Příloha č. 2 smlouvy

# **Zfinalizujte CBA**

Na záložce "Základní informace o CBA" použijte horní nabídku "**Finalizace CBA**"

# **vyplňte Žádost o dotaci v MS2014+ (finanční části)**

## **PŘENESENÍ ÚDAJŮ Z CBA NA ŽÁDOST O PODPORU**

je nutné vyplnit záložky:

#### **"Rozpočet roční"**

- ✓ vyplňuje se rozpočet dle definované struktury shodně jako v modulu CBA
- lze vyplňovat až po zadání specifického cíle (SC), typu subjektu žadatele a typu režimu financování

#### **"Přehled zdrojů financování"**

- ✓ přesun maximální výše způsobilých výdajů/podpory z CBA u projektů generujících příjmy dle čl. 61 probíhá automaticky
- je potřeba provést "Rozpad financi" a zkontrolovat, zda byly správně načteny hodnoty z CBA do Žádosti

#### **"Finanční plán"**

- ✓ vyplňuje se plán předkládání žádosti o platbu přes "Nový" podle počtu etap
- ✓ zadává se požadovaná částka v poli "Vyúčtování" rozdělená na investice/neinvestice

#### **Další operace s CBA:**

Založenou CBA je možné před finalizací:

#### **Smazat**

Na záložce "Základní informace o CBA" použijte horní nabídku "**Vymazat CBA**"

#### **Kopírovat**

Na záložce "Základní informace o CBA" použijte horní nabídku "**Kopie CBA**" Součástí kopie nejsou výpočty finanční mezery, je potřeba aktualizovat.

#### **Tisknout**

Na záložce "Základní informace o CBA" použijte horní nabídku "**Tisk**"

#### **Sdílet**

Na záložce "Základní informace o CBA" použijte horní nabídku "**Přístup k CBA**" Možnost nastavení sdílení jako editor nebo čtenář. Druhý uživatel musí nasdílenou CBA přijmout přes své "Konto CBA".

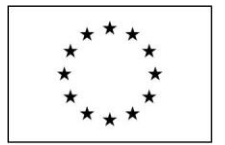

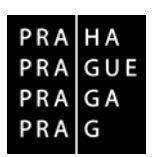

Příloha č. 2 smlouvy

# <span id="page-57-0"></span>**Část E – Certifikát kvality SBtoolCZ**

**Tato část je relevantní pouze pro žadatele v rámci specifického cíle 2.1, podporovanou aktivitu 2.1.3 - Realizace pilotních projektů přeměny energeticky náročných městských budov na budovy s téměř nulovou spotřebou energie.**

Žadatel v rámci této části dokládá přílohu studie proveditelnosti certifikát SBtoolCZ. Nedochází tedy ke zpracování žádné další kapitoly studie proveditelnosti – pouze je doložen dokument jako příloha.

Certifikát SBtoolCZ musí být zpracovaný autorizovanou osobou a musí se vztahovat k projektu, resp. budově, která je předmětem projektu.

SBtoolCZ je národní český certifikační nástroj pro vyjádření úrovně kvality budov, a to v souladu s principy udržitelné výstavby. SBToolCZ obsahuje sadu kritérií z oblasti udržitelné výstavby, každé kritérium má vlastní bodovací systém, který je podložen dlouholetým výzkumem a respektem k národním zvyklostem a české legislativě, podloženo panelem expertů. Budovu hodnotí ve čtyřech základních pilířích udržitelnosti, a to:

- Životní prostředí
- Sociální aspekty
- Ekonomika a management
- Lokalita

Čtvrtý pilíř Lokalita je hodnocen samostatně a nevstupuje do hodnocení prvních třech pilířů.

SBToolCZ umožňuje začít budovu posuzovat již od konceptu projektu. Konfrontací metodiky s konceptem lze dosáhnout výhodné optimalizace projektu tak, aby výsledná budova dosáhla optimálního certifikátu kvality. V případě hodnocení budovy ve fázi návrhu se hovoří o certifikaci kvality návrhu budovy, po dokončení stavby budova prochází procesem certifikace kvality budovy, tj. na základě skutečného provedení stavby. Optimální proces, kdy zadavatel použije certifikační schéma již v rané fázi projektu tak, aby s cílem dosažení určité výše kvality budovy šlo zapracovat požadované změny vedoucí k vyššímu ohodnocení. Obě hodnocení provádí autorizovaná osoba SBtoolCZ, tedy osoba, která získala autorizaci od certifikačního orgánu Národní platformy SBtoolCZ.

Podrobnosti k získání certifikátu, včetně kontaktních údajů, jsou blíže uvedeny na webových stránkách [http://www.sbtool.cz/.](http://www.sbtool.cz/)